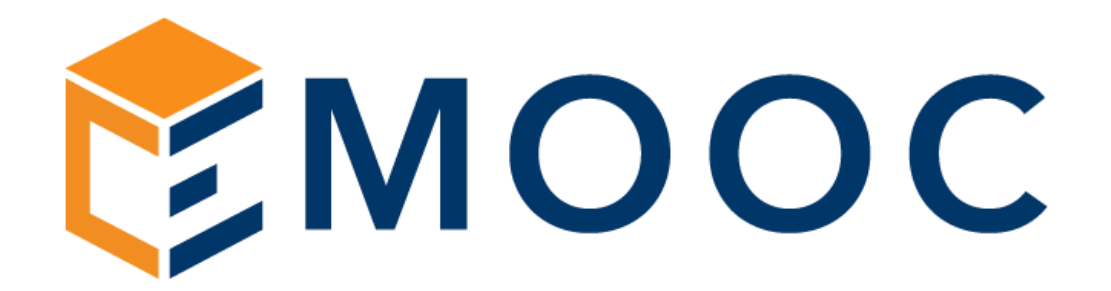

# Listino riservato ai soli Enti di Formazione Aggiornato a luglio 2024

Emooc Ltd

Progettazione Langdale House 11 London VAT NUMBER GB330491721

#### Emooc srl

Strumenti Viale Europa unita 22 Treviso CF e P. IVA 05201420261

Emooc Plus srl

Corsi Viale Europa unita 22 Treviso CF e P. IVA 05335290267

#### Emooc South srl

### Alcune premesse utili a capire meglio ciò che offriamo

Emooc dispone di un catalogo corsi in asincrono destinato alla transizione digitale e green che conta più di 400 titoli per oltre 2.500 ore di formazione registrata. Oltre a produrre di anno in anno nuovi corsi ed essendo il nostro gruppo specializzato in ambienti moodle, le nostre forniture considerano un po tutto, dalla possibilità di acquistare un portale in moodle senza i nostri corsi perché avete già i vostri, piuttosto che di contro scegliere alcuni dei nostri corsi per inserirli in un vostro portale che avete già in uso.

Vi sono poi le forniture verticalizzate su specifiche richieste che includono tutto, l'intero catalogo corsi inserito in un moodle di ultime generazione completo di sistemi di tracciamento e rendicontazione.

Queste forniture sono all-inclusive e distinte per tipologia di erogazione che nello specifico sono:

- Portali completi di corsi e sistemi di rendicontazione per Fondo Nuove Competenze
- Portali completi di corsi e sistemi di rendicontazione per la formazione finanziata meglio definita Formazione Continua
- Portali completi di corsi e sistemi di rendicontazione per la Formazione 5.0
- Portali completi di corsi e sistemi di rendicontazione per la formazione degli apprendisti in azienda
- Portali multifunzione per gestire più attività in simultanea tramite lo stesso portale (es. FNC e anche Finanziata e anche Apprendistato etc)

Abbiamo inoltre sviluppato sistemi di tracciamento e rendicontazione anche per la formazione sincrona qualora un ente utilizzi di sua abitudine per queste attività con sistemi basati su Zoom (che appunto andiamo ad integrare e automatizzare lato estrazione e rendicontazione del dato). E' tutto? No, investiamo sempre in ricerca e sviluppo in moodle per cercare di trovare soluzioni che siano utili al mercato dei nostri clienti, che sono Enti di Formazione e non aziende finali, a titolo di esempio in questo 2024 stiamo studiando:

- La fornitura di un LRM da collegare a Moodle al fine di poter estrarre in automatico i dati di tracciamento in formato Xapi (Experience API) che sarà il formato unico di tracciamento richiesto agli enti per l'erogazione della formazione a dipendenti delle pubbliche amministrazioni.
- L'integrazione tre Open Ai e le web Api di moodle per permettere ad un Ente che utilizza moodle di compiere molteplici e complesse azioni semplicemente interrogando l'AI di Chat GPT
- Gli standard ottimali per la vendita online di corsi posti in moodle attraverso delle interfaccie in Woocommerce collegate tramite specifici Bridge per l'ente che desidera approcciare anche la vendita online di corsi a privati o alle singole P.IVA
- Interventi verticalizzati per gli ambienti ECM per la modifica massiva ai comportamenti dei quiz in Moodle. Gli Enti che seguono gli ambienti ECM conoscono bene la problematica relativa il comportamento di moodle rispetto ad un quiz sbagliato.
- Forniamo inoltre qualsiasi tipologia di consulenza specialistica per la gestione di operazioni complesse quali l'integrazione di gestionali esistenti in moodle piuttosto che la creazione di landing di accreditamento per operazioni win win.

Un quadro d'insieme completo di quanto offriamo lo trovate nel sito [https://emooc.it](https://emooc.it/)

#### Listino riservato ai soli Enti di Formazione – Aggiornato a LUGLIO 2024

# 1 FORNITURE DI LMS SENZA NOSTRI CORSI Sito di riferimento:<https://emooc.it/installazione-lms>

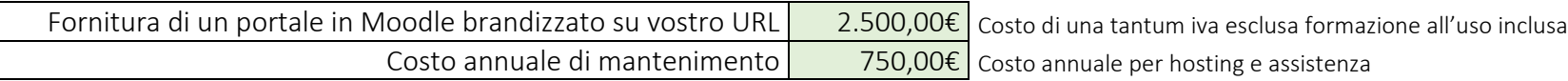

#### 2 LIBERA SCELTA DI CORSI GIA' PRONTI Sito di riferimento:<https://emooc.it/formazione-finanziata>

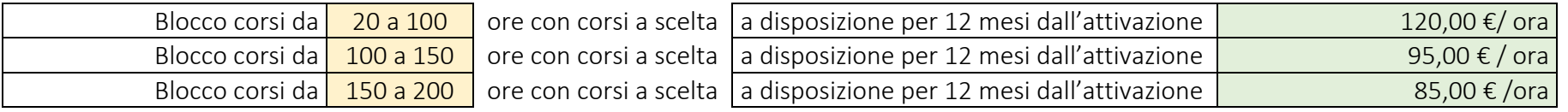

#### 3 SOLUZIONI PER LA FORMAZIONE CONTINUA Sito di riferimento:<https://emooc.it/soluzioni-apl>

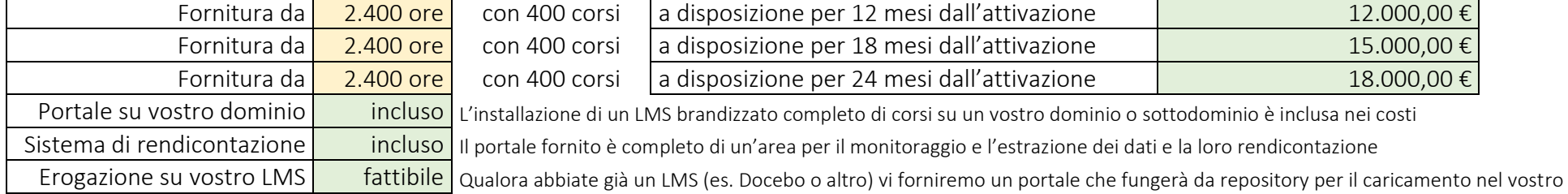

## 4 SOLUZIONI PER FONDO NUOVE COMPETENZE

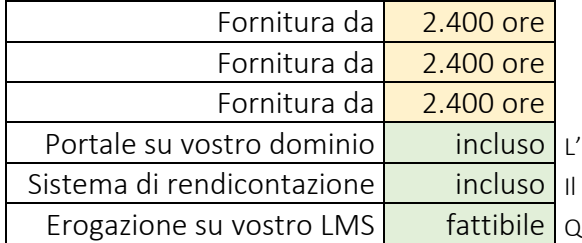

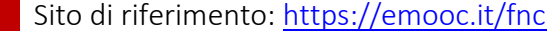

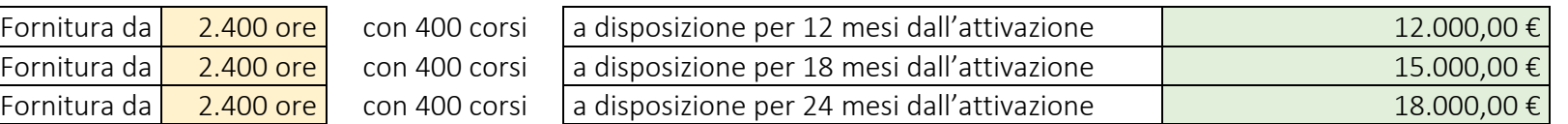

<sup>2</sup>installazione di un LMS brandizzato completo di corsi su un vostro dominio o sottodominio è inclusa nei costi

portale fornito è completo di un'area per il monitoraggio e l'estrazione dei dati e la loro rendicontazione

lualora abbiate già un LMS (es. Docebo o altro) vi forniremo un portale che fungerà da repository per il caricamento nel vostro LMS

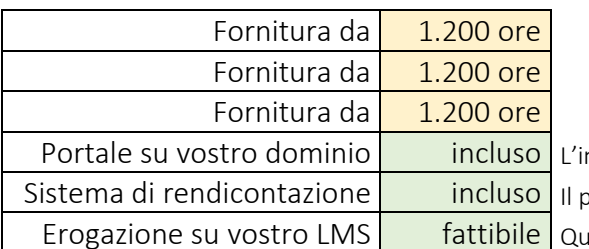

## 5 SOLUZIONI PER LA FORMAZIONE 5.0 Sito di riferimento:<https://emooc.it/formazione50/>

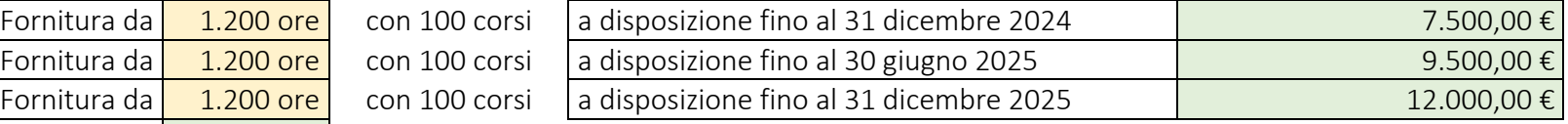

Installazione di un LMS brandizzato completo di corsi su un vostro dominio o sottodominio è inclusa nei costi

Sistema di rendito è completo di un'area per il monitoraggio e l'estrazione dei dati e la loro rendicontazione

alora abbiate già un LMS (es. Docebo o altro) vi forniremo un portale che fungerà da repository per il caricamento nel vostro LMS

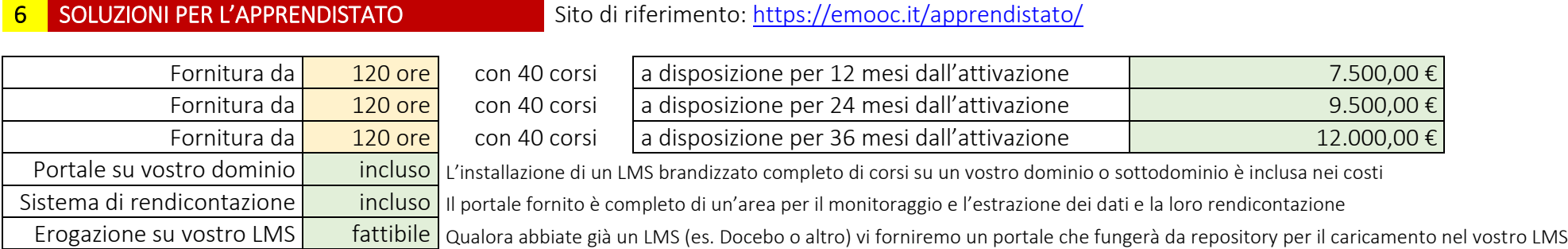

## 7 SOLUZIONI PER PORTALI MULTIFUNZIONE Sito di riferimento:<https://emooc.it/portale-multifunzione>

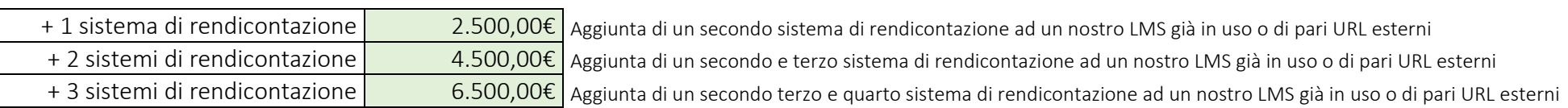

#### 8 SISTEMI DI RENDICONTAZIONE SINCRONI Sito di riferimento: https://emooc.it/fad-sincrona

Avete una licenza Enterprise di Zoom attiva e volete integrare quella?

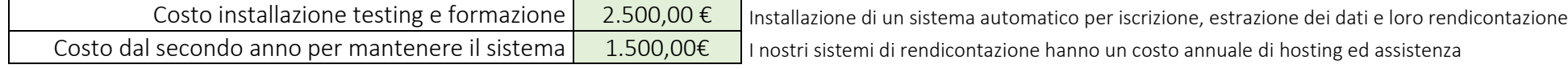

# 9 SOLUZIONI MULTI-TENANT CON COSTI A DISCENTE Sito di riferimento:<https://emooc.it/easyfad>

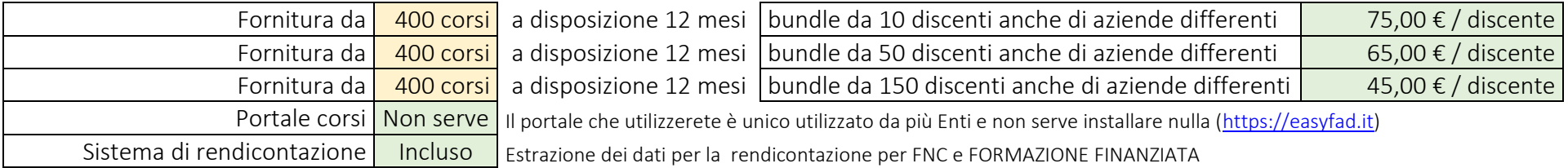

# 10 ALTRI TIPOLOGIE DI INTERVENTO Sito di riferimento:<https://emooc.it/servizi-su-richiesta>

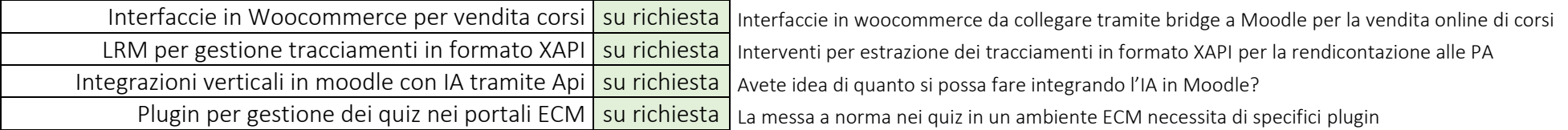

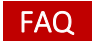

#### 01-Mi spiegate bene i costi per la libera scelta di solo alcuni dei vostri corsi?

I costi sono calcolati per il monte ore complessivo dei corsi scelti utilizzabili per un periodo temporale di 12 mesi.

La quantità minima acquistabile è per un blocco corsi da 20 ore al costo di 120€/ora fino ad un massimo di 200 ore al costo di 85€/ora.

Qualora la richiesta superi le 200 ore verrà fornito l'intero catalogo con il listino calcolato per la Formazione continua presente al punto successivo (rif. 04. Formazione continua per il GOL).

Questo è un esempio di contratto standard per una fornitura da 100 ore: [Scarica](https://emooc.it/docs/Preventivo_standard_fornitura_corsi_100_ore_12_mesi.pdf)

Altre informazioni utili le trovate sul sito di riferimento: <https://emooc.it/formazione-finanziata>

### 02-Mi spiegate bene i costi per le forniture su FNC incluse di portale e sistemi di tracciamento?

I costi sono calcolati sulla durata di erogazione che ritenete sia necessaria per assoilvere ad una singola edizione.

L'acquisto minimo è per una fornitura di 12 mesi al costo di 12.000€ piuttosto che un costo massimo di 18.000€ nel caso lo vogliate in uso per 24 mesi.

Questo è un esempio di contratto standard per una fornitura da 12 mesi: [Scarica](https://emooc.it/docs/Preventivo_standard_beni_strumentali_FNC_12_mesi.pdf) Altre informazioni utili le trovate sul sito di riferimento: <https://emooc.it/fnc>

## 03-Mi spiegate bene i costi per le forniture su 5.0 incluse di portale e sistemi di tracciamento?

L'acquisto minimo è per una fornitura di 6 mesi al costo di 7.500€ (da giugno 2024 a dicembre 2024) piuttosto che un costo massimo di 12.000€ nel caso lo vogliate in uso per 18 mesi (da giugno 2024 fino a dicembre 2025). Questo è un esempio di contratto standard per una fornitura da 18 mesi: [Scarica](https://emooc.it/docs/Preventivo_standard_beni_strumentali_Formazione_50_18_mesi.pdf) Altre informazioni utili le trovate sul sito di riferimento: <https://emooc.it/formazione50>

## 04-Mi spiegate bene i costi per le forniture per la Formazione continua incluse di portale e sistemi di tracciamento?

L'acquisto minimo è per una fornitura di 12 mesi al costo di 12.000€ piuttosto che un costo massimo di 18.000€ nel caso lo vogliate in uso per 24 mesi.

Questo è un esempio di contratto standard per una fornitura da 24 mesi: [Scarica](https://emooc.it/docs/Preventivo_standard_beni_strumentali_Formazione_Continua_24_mesi.pdf)

Altre informazioni utili le trovate sul sito di riferimento: <https://emooc.it/soluzioni-apl>

### 05-Mi spiegate bene i costi per le forniture su Apprendistato incluse di portale e sistemi di tracciamento?

I costi sono calcolati per anno partendo dal concetto che un apprendista deve assolvere al percorso che gli viene assegnato in massimo tre anni per quanto possa completare il suo percorso volendo anche in un anno solo.

L'acquisto minimo è quindi per la fornitura di un solo anno al costo di 7.500€ piuttosto che un costo di 12.000€ nel caso lo vogliate in uso per tre anni. Questo è un esempio di contratto per una fornitura da 36 mesi: [Scarica](https://emooc.it/docs/Preventivo_standard_beni_strumentali_Formazione_Apprendistato_36_mesi.pdf)

Altre informazioni utili le trovate sul sito di riferimento: <https://emooc.it/apprendistato>

#### 06-Mi spiegate bene costi e concetti di una fornitura di un portale "Multifunzione"?

Il concetto è semplice da capire per chi è già nostro cliente in quanto si basa sulla necessità di usare una fornitura in essere per più canali di azione. Questo listino nasce per sopperire alle esigenze dell'ente che, ad esempio, eroga sia FNC che Formazione Finanziata che Formazione per Apprendisti. Al fine di evitare che sia costretto ad attivare e gestire tre distinti portali, abbiamo tecnicamente ragionato sulla possibilità di installare sul portale fornito tre distinti sistemi di tracciamento e rendicontazione cosi da agevolare all'Ente le operazioni tecniche utili a seguire le aziende poste in formazione e al contempo ad abbattere i costi in quanto il listino considera solo costi utili ad aggiungere ulteriori sistemi di monitoraggio ad una fornitura già in essere e non l'installazione di differenti portali.

Al pari delle forniture complete di nostri LMS, anche per le forniture di sistemi di repository (quelle per chi eroga da proprio LMS) viene data possibilità di richiedere l'erogazione dei nostri corsi non solo su un singolo URL di destinazione ma su più sorgenti con costi calcolati sulle quantià di URL da aprire per la medesima fornitura.

Altre informazioni utili le trovate sul sito di riferimento: <https://emooc.it/portale-multifunzione>

## 07-Mi spiegate bene i costi per le forniture low-cost su portale multiente con costi a singolo dipendente?

Questa soluzione considera un Ente che non ha molti discenti da porre in formazione ma desidera lo stesso una soluzione che gli garantisca una fad asincrona con illimitati corsi.

A tal fine i costi sono calcolati su bundle di acquisto per un numero di discenti anche appartenenti a differenti aziende (10 discenti, 50 o 150).

I bundle sono incrementabili nel tempo quindi nulla vieta all'ente di iscrivere oggi 10 discenti e domani altri 10 e cosi via.

L'erogazione della formazione agli stessi è garanatita per un periodo di 12 mesi dalla data di inserimanto sul portale di formazione.

Il portale garantisce all'ente di poter monitorare ed estrarre tutta la documentazione per la rendicontazione della formazione su propria carta intestata, a tal fine come per le altre soluzioni proprietarie, viene chiesto in fase di iscrizione carta intestata in formato word, logo in formato vettoriale, timbro e firma in formato jpg o png su sfondo trasparente.

In questo suo primo anno di vita il portale multinet[e https://easyfad.it](https://easyfad.it/) assolverà esclusivamente l'erogazione di corsi per FNC e Formazione Finanziata pertanto non è utilizzabile per altre casistiche quali Apprendistato e Formazione 5.0.

Non esiste un contratto essendo tutto esplicabile online ma con in un normale e-commerce sono esplicate condizioni di fornitura e vendita pertanto altre informazioni utili le trovate sul sito di riferimento: <https://emooc.it/easyfad>

## 08-I portali che forniamo piuttosto che i corsi che cediamo sono sempre frequentabile da illimitate aziende e discenti?

Si e in tutti le soluzioni non c'è nessun vincolo in tal senso, il nostro è un costo di una tantum che vi permette di erogare ad illimitati discenti ed aziende per l'intero periodo sottoscritto.

Viene ovviamente escluso da questa logica il solo l'utilizzo del portale multiente per la formazione low-cost al punto sopra (rif. FAQ 07)

## 09-I portali che forniamo oltre ad essere brandizzati permettono l'estrazione automatica di report che riportano i miei loghi e dati fiscali giusto?

Le aree di monitoraggio collegate ai portali che vi forniamo nascono per assolvere a molteplici esigenze tra le quali quella di controllare e scaricare con un semplice click qualsiasi dato e nello specifico:

- A. I registi formativi distinti per singolo discente utili ad evincere il totale delle ore spese in formazione, giorno per giorno e su che modulo formativo. I registri formativi vengono scaricati in documenti pdf in A4 stampabili.
- B. Gli attestati di formazione , distinti per singolo discente e conseguiti dagli stessi in merito al percorso assegnato e alle ore spese in formazione dal primo all'ultimo accesso. Gli attestati, oltre a riportare i vostri loghi e dati fiscali con timbro e firma del vostro responsabile alla formazione, sono dotati di un qr-code per una immediata ed univoca verifica sulla veridicità di quanto riportano.
- C. Le autocertificazioni, distinte anch'esse per singolo discente e riportanti l'ente erogatore (quindi Voi), il titolo del percorso assegnato, la sua durata e l'effettivo tempo speso dal discente dal primo all'ultimo collegamento. Le autocertificazioni da legge sono in carta bianca e vanno successivamente fatte firmare ai dipendenti posti in formazione. Non è un documento da presentare come obbligatorio ma solo un "quid" in più che a volte viene richiesto da chi controlla le rendicontazioni.
- D. Vi sono poi i documenti che consegnerete alle aziende prima di iniziare la formazione, quelli che vengono definiti "Dati di Login" ovvero una sorta di piccolo vademecum distinto per discente riportante user e password per il primo accesso con l'elenco dei corsi da completare.
- E. Piuttosto che documenti che scaricherete solo se lo riterrete opportuno come ad esempio "Dati di accesso per il responsabile dell'azienda" o di un Fondo che desidera monitorare in tempo reale l'andamento di uno specifico gruppo di discenti appartenenti ad una data azienda.

Tutti questi documenti, da A ad E, sono su vostra carta intestata ed è il motivo per il quale tra i dati che vi chiediamo di inviarci per l'attivazione del vostro portale c'è anche carta intestata in formato word, loghi istituzionali in formato vettoriale e timbro e firma in formato elettronico sui sfondo bianco o trasparente del responsabile delle formazione.

Qualora vogliate vedere in anteprima come funzionano i nostri portali lato ADMIN vi consigliamo di leggere la guida tecnica che ogni ente ha a disposizione, sicuramente da un quadro completo di come funzionino i nostri sistemi.

Questa ad esempio è las guida per la gestione di un portale: [GUIDA TECNICA](https://emooc.it/docs/Guida_all_uso_dei_nuovi_monitoraggi_EMOOC.pdf)

#### 10-Posso erogare dei corsi quindi anche tramite Fondo Interprofessionale?

Assolutamente si.

I nostri portali prevedono di poter associare un dato percorso da erogare ad una data azienda anche ad uno specifico Fondo Interprofessionale grazie alla funzione "Associa Fondo" in quanto spesso i Fondi Interprofessionali sono coinvolti nei processi di formazione.

I fondi operativi nella FAD in Italia autorizzati dal Ministero del Lavoro sono molti, questi i principali:

FONDIMPRESA: Fondo per i lavoratori delle imprese industriali

FONDIRIGENTI: Fondo per i dirigenti industriali

FONDO FORTE: Fondo per i lavoratori del commercio, del turismo, dei servizi, del credito, delle assicurazioni e dei trasporti

FONDIR: Fondo per i dirigenti del terziario

FONARCOM: Fondo per i lavoratori dei settori del terziario, artigianato, delle piccole e medie imprese

FONDO FAPI: Fondo per i lavoratori delle piccole e medie imprese industriali

FONDO DIRIGENTI PMI: Fondo per i dirigenti delle piccole e medie imprese industriali

FONDO ARTIGIANATO FORMAZIONE: Fondo per i lavoratori delle imprese artigiane

FONCOOP: Fondo per i lavoratori delle imprese cooperative

FONTER: Fondo per i lavoratori delle imprese del settore terziario: comparti turismo e distribuzione – servizi

FONDER: Fondo per la formazione continua negli enti ecclesiastici, associazioni, fondazioni e cooperative di ispirazione religiosa

FONDOPROFESSIONI: Fondo per la formazione continua negli studi professionale e nelle aziende ad essi collegati

FOR.AGRI: Fondo di settore per la formazione professionale continua in agricoltura

FONDAZIENDA: Fondo per la formazione continua dei quadri e dipendenti dei comparti commercio-turismo-servizi, artigianato e PMI

FONDITALIA: Fondo per la formazione continua nei settori economici dell'industria e piccole e medie imprese

# 11-Posso provare il portale per vedere alcuni corsi e come funziona la piattaforma?

Certo, diamo sempre la possibilità di poter far vedere agli Enti i nostri corsi gratuitamente per una durata di 15 giorni.

Richiederlo è semplicissimo, compilate il form che compare nei nostri siti alla voce "Vuoi vedere prima i corsi?".

Riceverete direttamente via mail un documento in pdf riportante i dati di accesso al fine di permettervi di entrare in uno dei nostri portali a frequentare i corsi.

## 12-Una volta sottoscritto il contratto cosa vi devo fornire per attivare il portale?

Qualora preferiate usare le nostre piattaforme per erogare anche se ne avete già altre in uso perchè il sistema di monitoraggio e rendicontazione dei dati è assolutamente comodo e performante, unitamente al preventivo da rimandare indietro firmat, servirà:

- 1. Carta intestata in formato word dell'ente che erogherà alle aziende
- 2. Timbro e firma in formato jpg o png su sfondo trasparente (per la generazione degli attestati)
- 3. Un sottodominio (es. formazione.vostrodominio.it) o un dominio che non abbia un hosting associato ma un semplice puntamento DNS sul record A all'IP che vi comunicheremo

Se serve supporto per questo passaggio (creazione di un sottodomino con puntamento DNS) fateci contattare da un vostro tecnico, ci sono pannelli dove è semplice e gratuito farlo, altri (es. Aruba) dove bisogna prima richiederlo tramite ticket ad ha un costo di attivazione (5€). Se siete su Aruba abbiamo delle guide già pronte in quanto capita spessissimo.

In estrema sintesi qui trovate le note a margine relative cosa ci serve per completare un portale: [SCARICA](https://emooc.it/docs/Note_a_margine_su_cosa_serve_per_effettuare_una_lavorazione_luglio_2024.pdf)

### 13-E se invece volessi usare la mia piattaforma LMS e volessi solo i vostri corsi?

Certo, non è un problema, che sia Docebo piuttosto che un altro Moodle piuttosto che una tecnologia proprietaria, diamo supporto per migrare i nostri corsi nel vostro portale.

In questo caso vi forniremo un portale non brandizzato e posto su un nostro sottodominio completo nell'header di voci utili ad utilizzarlo per lo scopo in oggetto e ci dovrete comunicare esclusivamente l'url del vostro LMS al fine di abitare lato video la visualizzazione dei video su uno specifico URL.

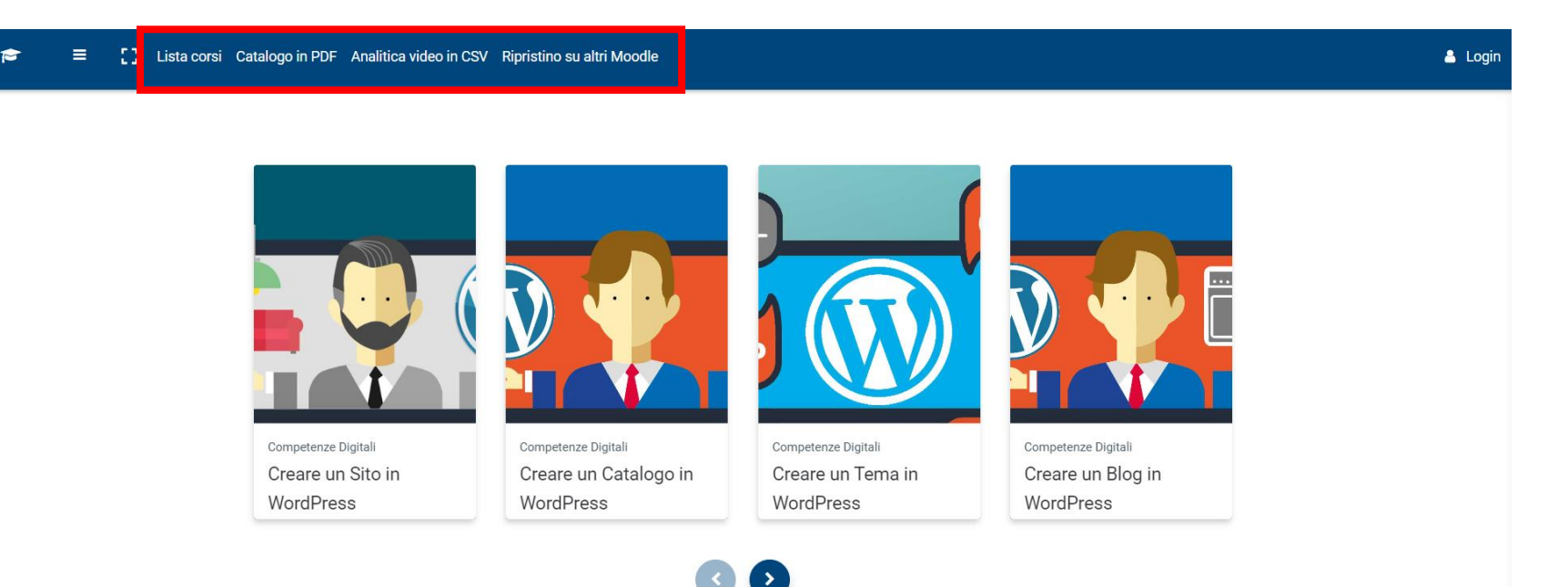

14-Lista corsi porta alla lista completa dei box contenenti i corsi.

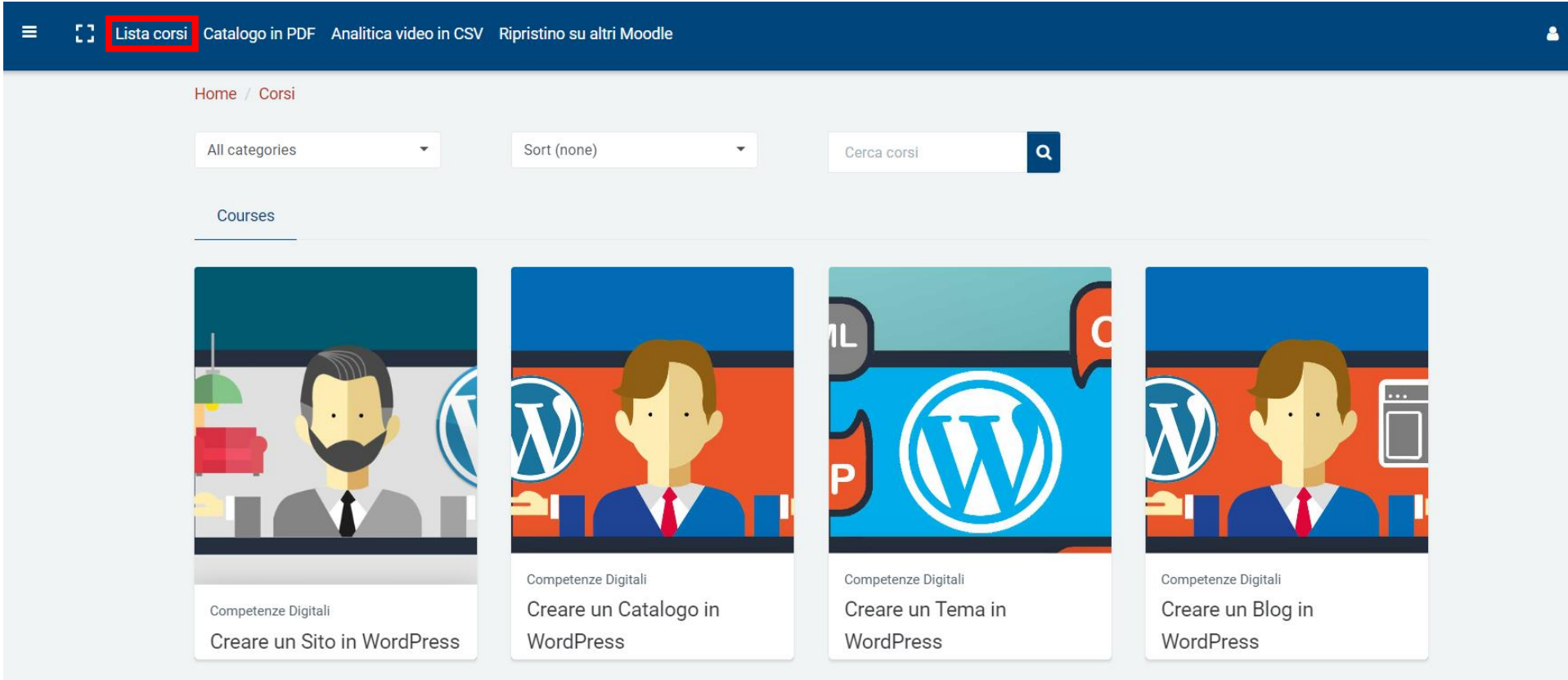

15-Catalogo PDF apre un pdf scaricabile con la lista completa dei corsi, della loro durata, della schedadescrittiva e dell'analitica del programma.

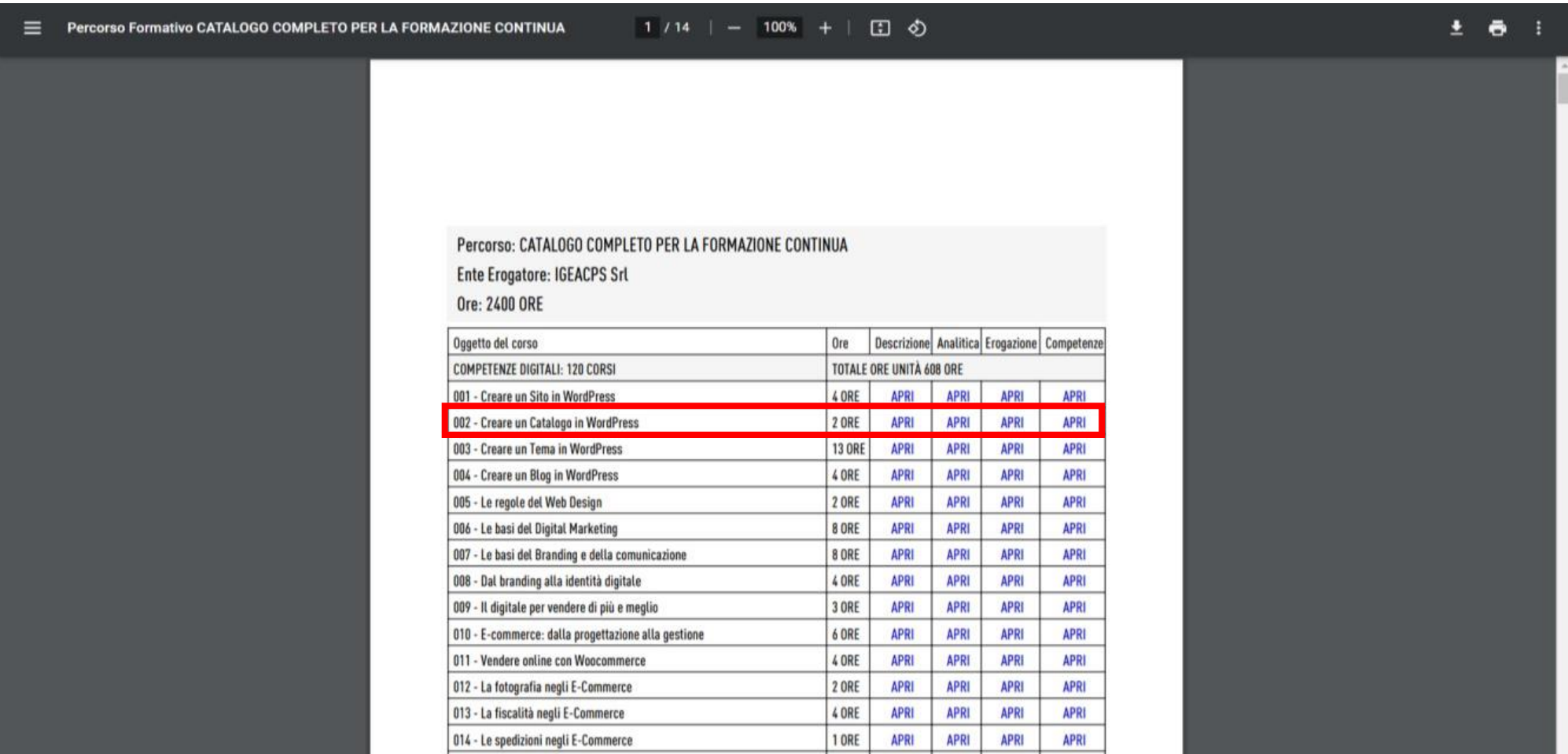

16-Analitica video in CSV scarica una cartella zippata contenente un singolo CSV a corso riportante titololezione e relativo url video qualora serva gestire nel vostro LMS solo i link video (es. Docebo).

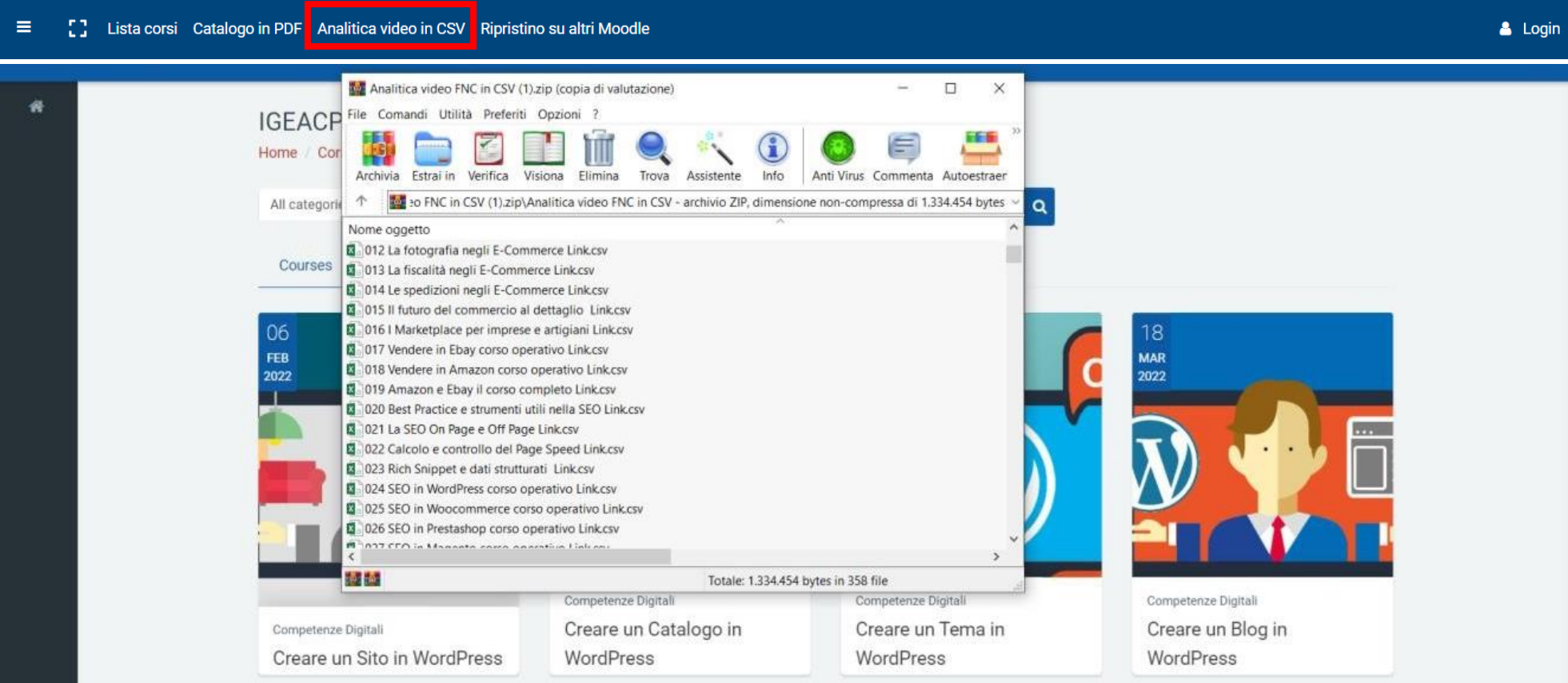

17-Chi invece adopera già un LMS in moodle per portare un corso completo già pronto userà le funzioni di backup e ripristino come da video istruzioni poste alla voce di menù ripristino su altri moodle.

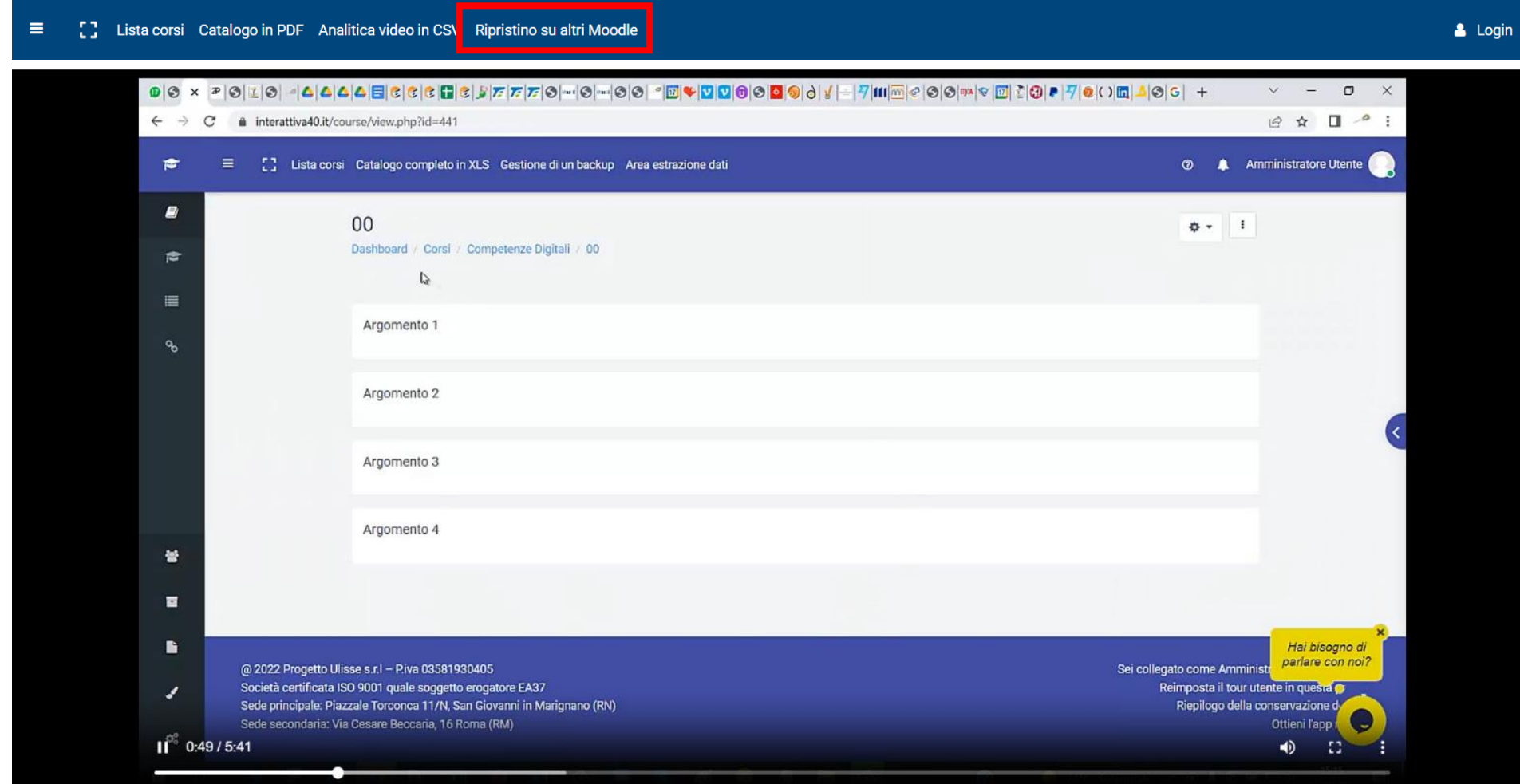

Ovviamente per eseguire queste operazioni entrerete dentro il nostro muletto con il ruolo di ADMIN.

## 18-C'è altro che è utile sapere?

Nelle soluzioni in cui forniamo oltre ai corsi anche un LMS, dotiamo il portale di una chat ad uso esclusivo dei dicenti in formazione che è sempre presidiata dai nostri tecnici in orario ufficio.

Il che significa che, dal lunedì al venerdì, dalle ore 9:00 alle 13:00 e dalle 14:00 alle 18:00, un discente troverà sempre un operatore al quale poter chiedere aiuto nel caso in cui si trovi in difficoltà nell'usare i sistemi.

Dal capire come ripetere un quiz qualora lo abbia sbagliato piuttosto che chiedere informazioni di natura tecnica, riteniamo utile presidiare il flusso di formazione al fine di dare supporto all'utenza senza lasciarla abbandonata a sé stessa.

Le chat degli utenti possono anche essere condivise con il personale dell'ente piuttosto che essere prese in gestione direttamente da Voi qualora lo riteniate utile. Ai vostri discenti viene anche dato accesso ad un manuale d'uso sempre utile a seconda della formazione che stanno affrontando, questo ad esempio è il [Vademecum Discenti](https://emooc.it/docs/Vademecum_discenti_FNC.pdf) destinato alla terza edizione di FNC con un passaggio relativo all'assistenza ad un discente. Ovviamenrte la chat sarà brandizzata con vostro logo e i nostri opertaori daranno supporto ai discenti per vostro conto.

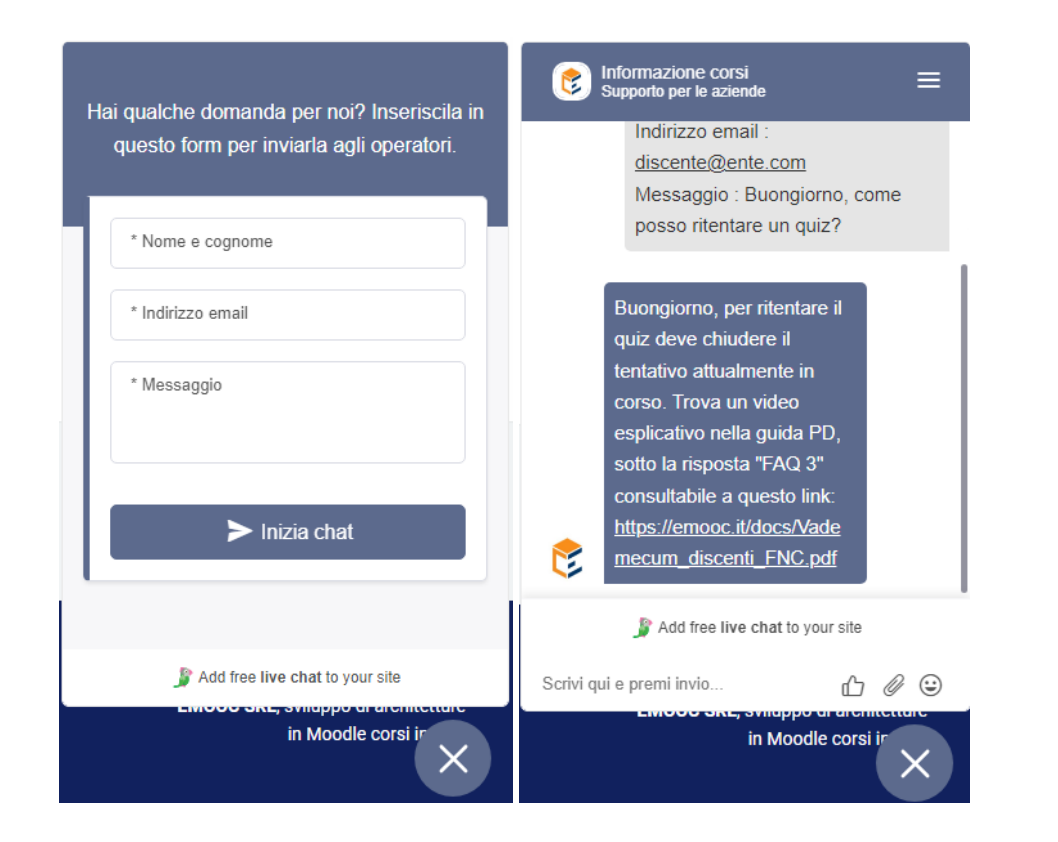

#### 19-Formazione e assistenza per noi operatori sono incluse nel servizio qualora usassimo un vostro portale?

Al pari dei discenti, il portale in uso dispone all'interno dell'area di monitoraggio di una chat dedicata ai soli operatori, ovvero quelle professionalità che si occupano dell'iscrizione e della messa in formazione delle aziende.

E' una chat più tecnica che serve a supportare l'operatore in una qualsiasi sua necessità operativa, dalla progettazione di un percorso alla sua esecuzione da parte di un gruppo di discenti.

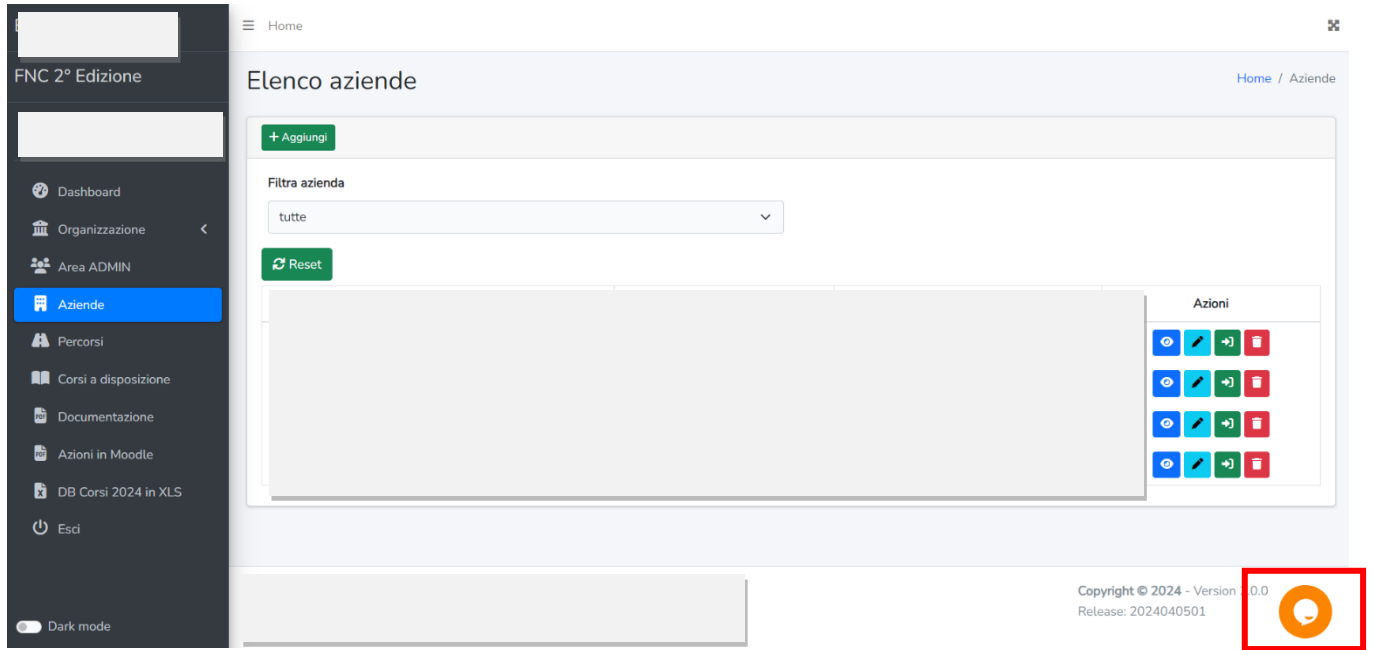

#### 20-Non abbiamo risposto a tutte le vostre domande?

Nessun problema, scriveteci una mail a [paolo.caviezel@emooc.eu](mailto:paolo.caviezel@emooc.eu) oppure organizziamo una call online per conoscerci meglio per discutere di quanto proponiamo.

Scegliete pure uno slot a vostra discrezione sul nostro calendario online: <https://zcal.co/emooc/videocall>

# INDICE RAPIDO DI NAVIGAZIONE AL CATALOGO CORSI

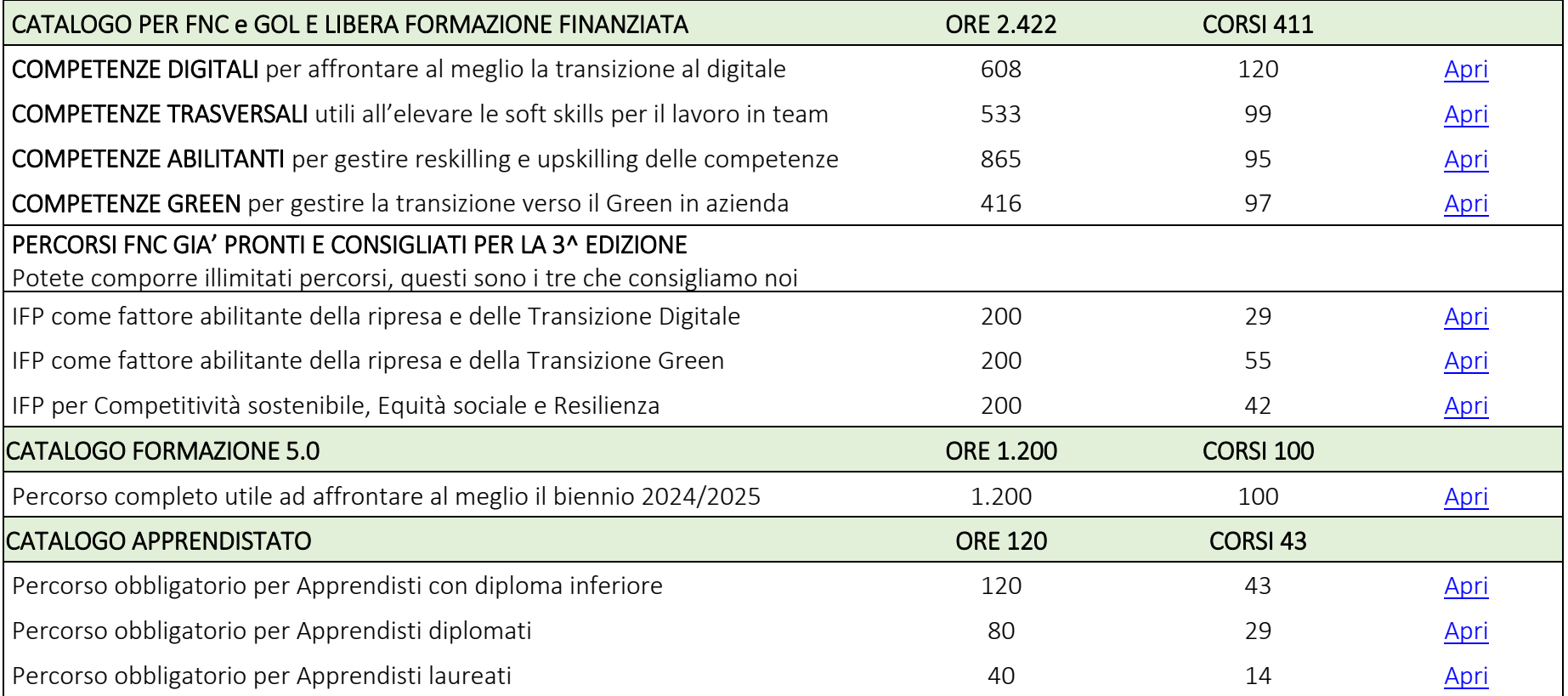

Il catalogo a seguire serve in formato XLS con solo titolo del corso e durata[? SCARICA LISTA IN XLS](https://emooc.it/docs/Lista_corsi_in_XLS.xlsx)

<span id="page-17-0"></span>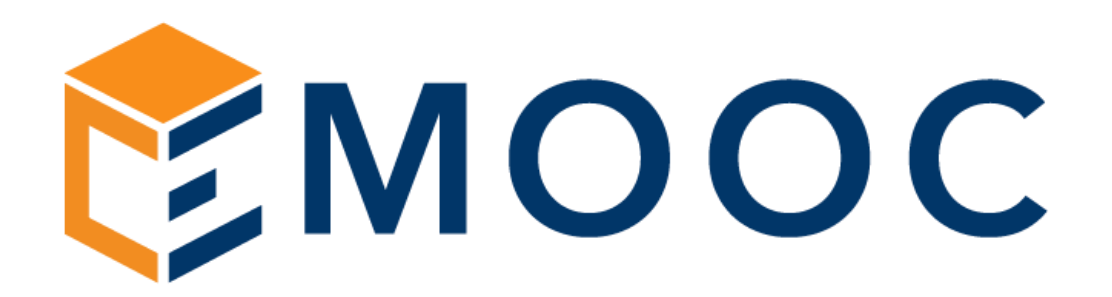

# Catalogo riservato Enti di Formazione Competenze Digitali 120 corsi a catalogo

Emooc Ltd

Progettazione Langdale House 11 London VAT NUMBER GB330491721

Emooc srl Strumenti Viale Europa unita 22 Treviso CF e P. IVA 05201420261

Emooc Plus srl Corsi Viale Europa unita 22 Treviso CF e P. IVA 05335290267

Emooc South srl

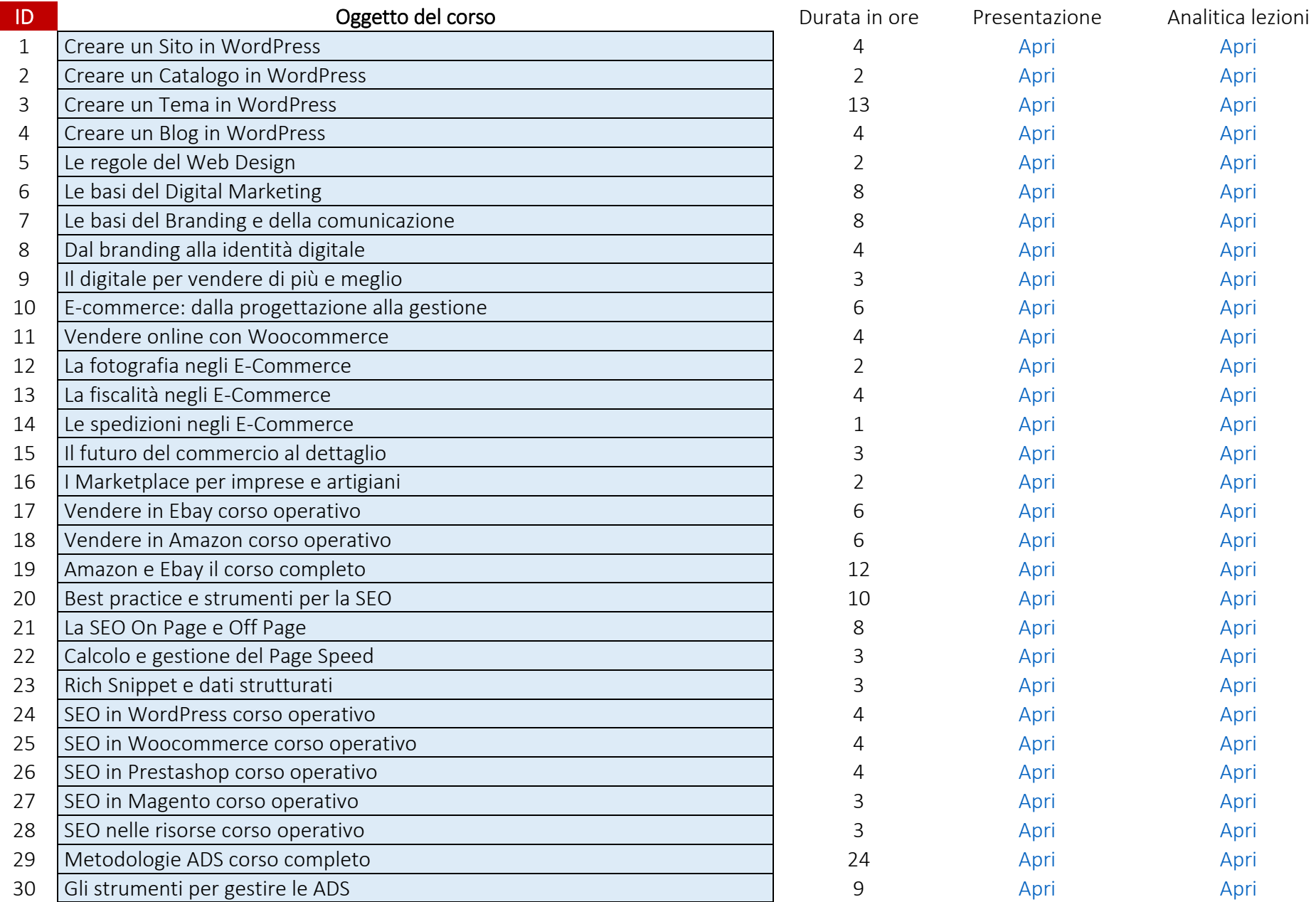

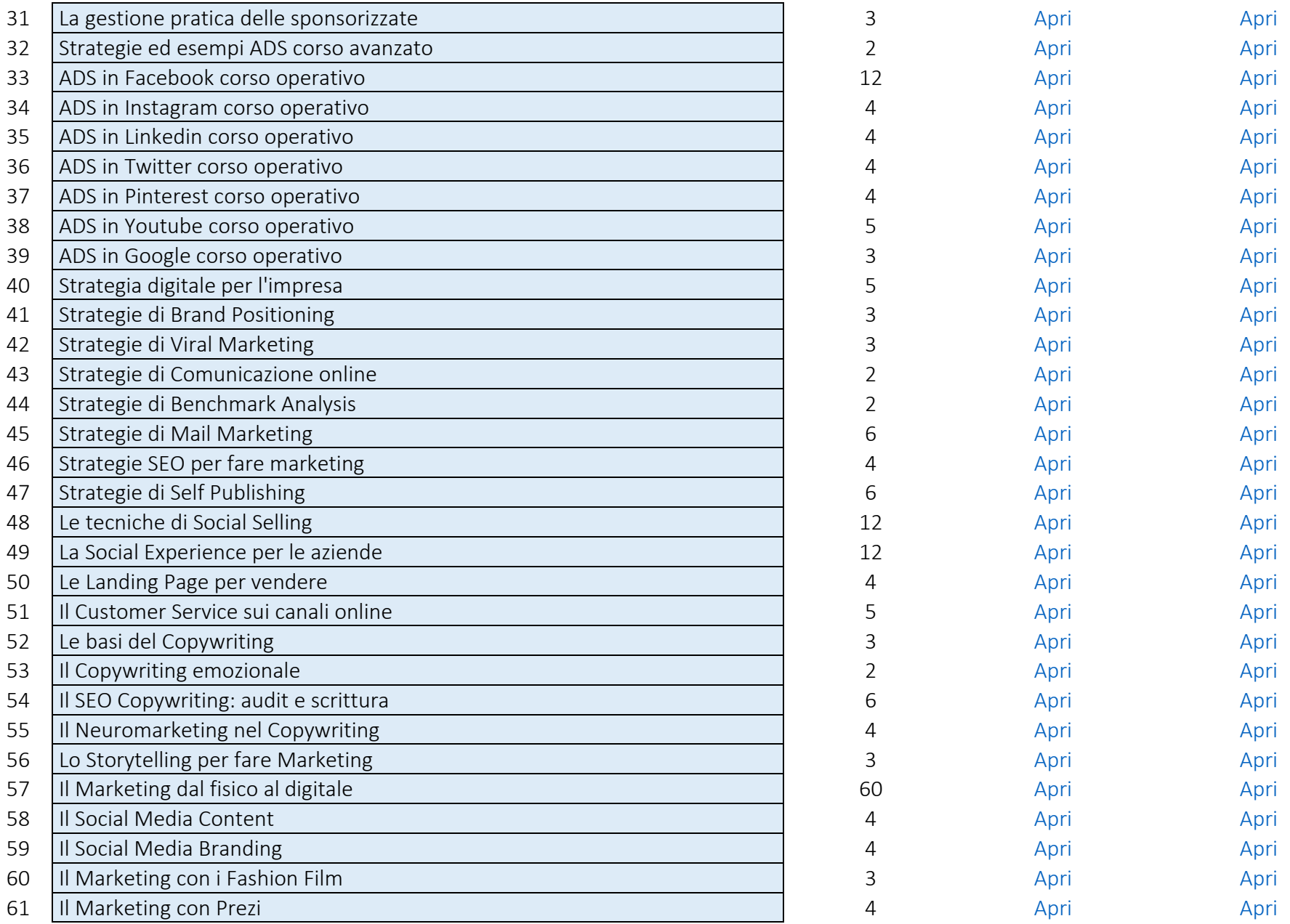

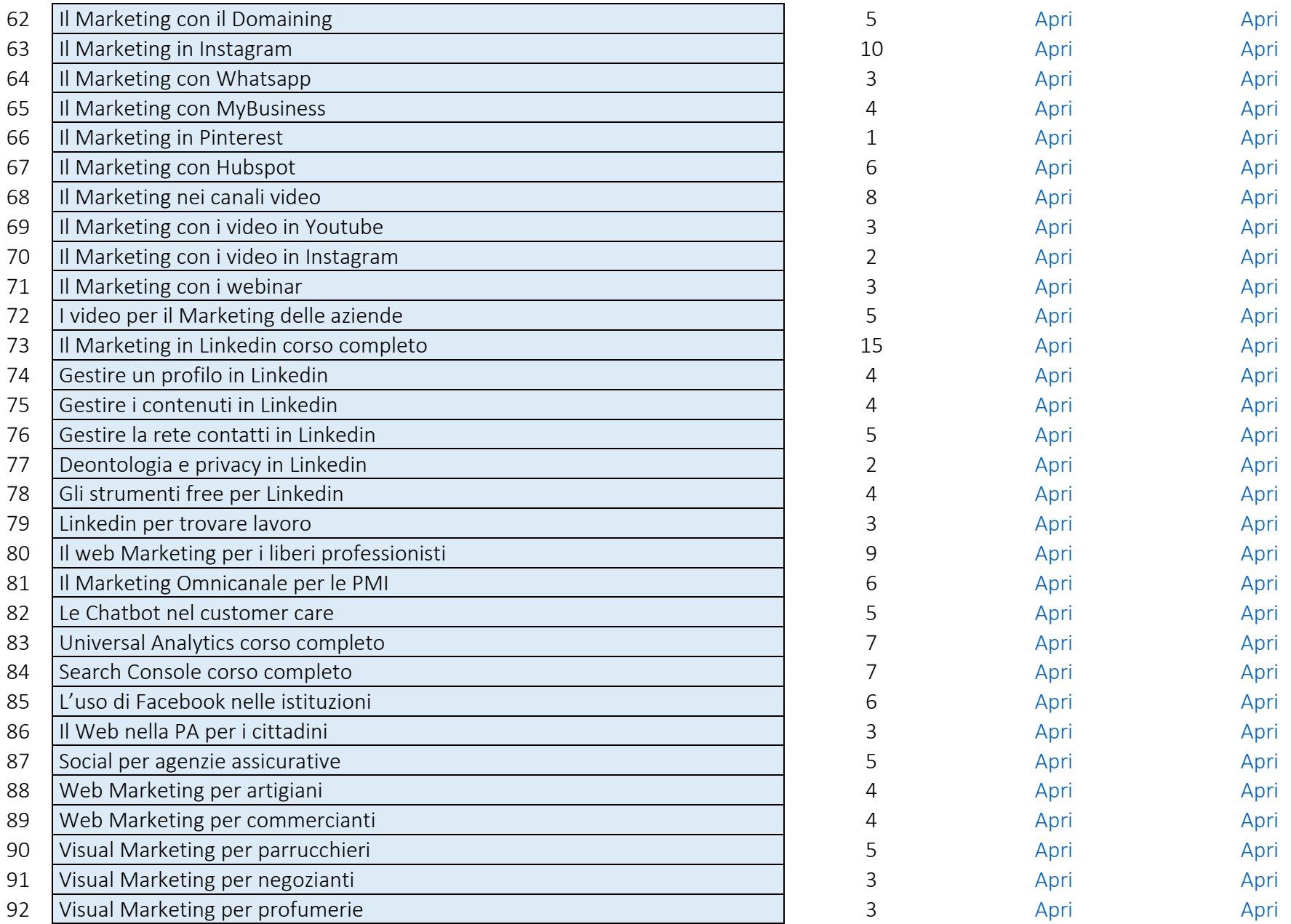

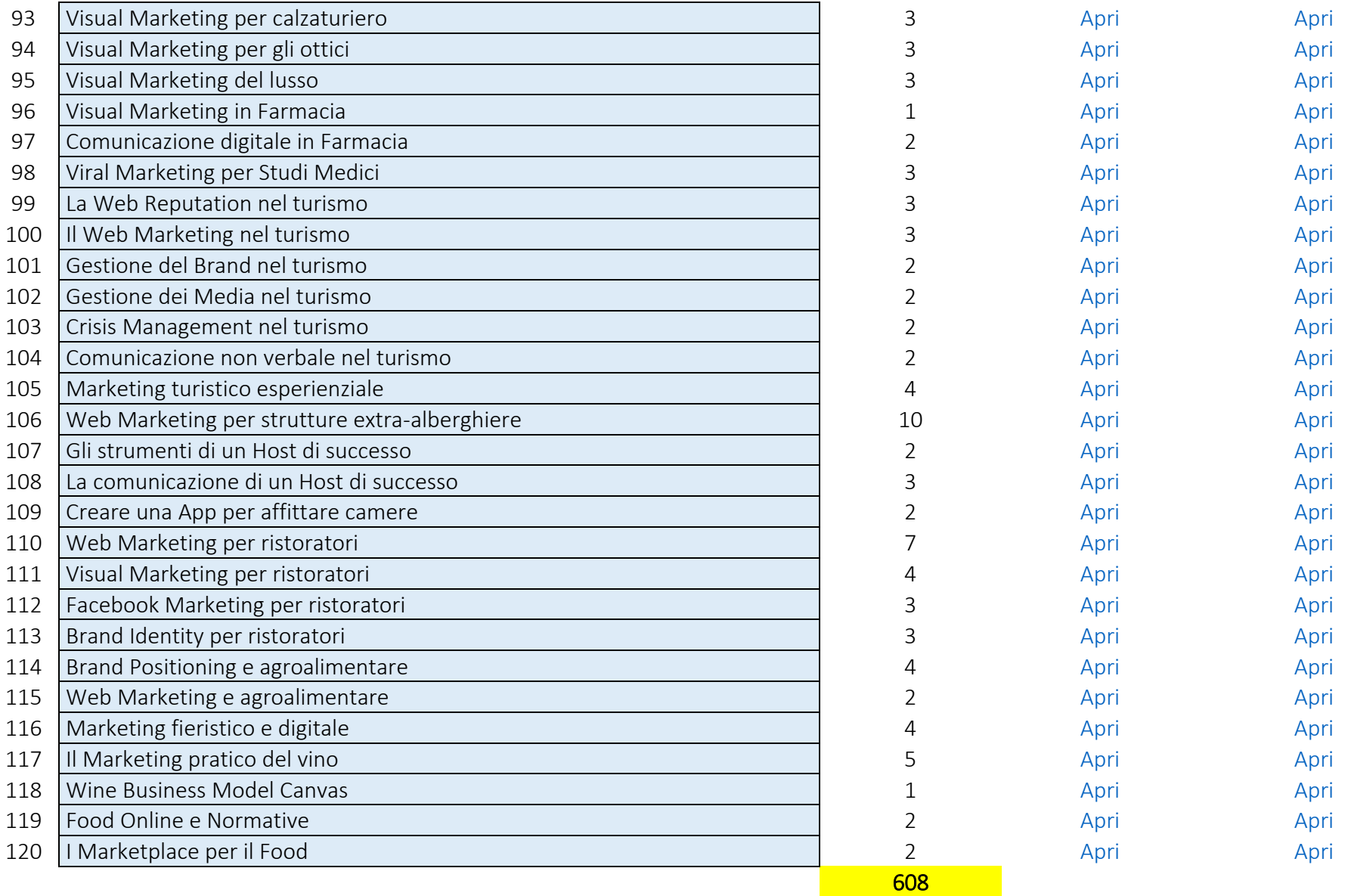

<span id="page-22-0"></span>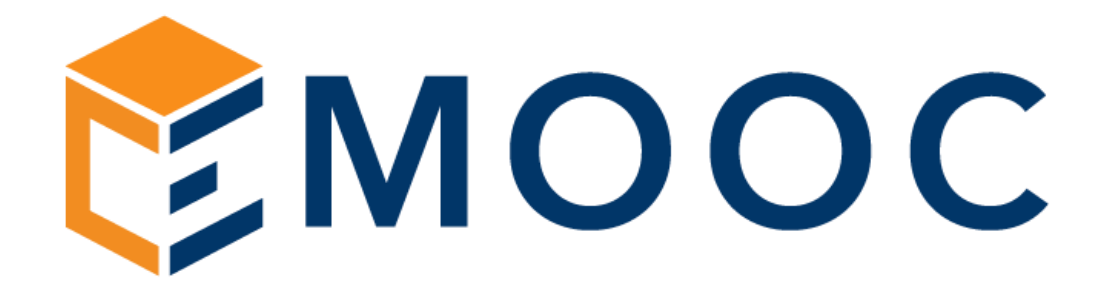

# Catalogo riservato Enti di Formazione Competenze Trasversali 99 corsi a catalogo

Emooc Ltd

Progettazione Langdale House 11 London VAT NUMBER GB330491721

#### Emooc srl

Strumenti Viale Europa unita 22 Treviso CF e P. IVA 05201420261

Emooc Plus srl

Corsi Viale Europa unita 22 Treviso CF e P. IVA 05335290267

#### Emooc South srl

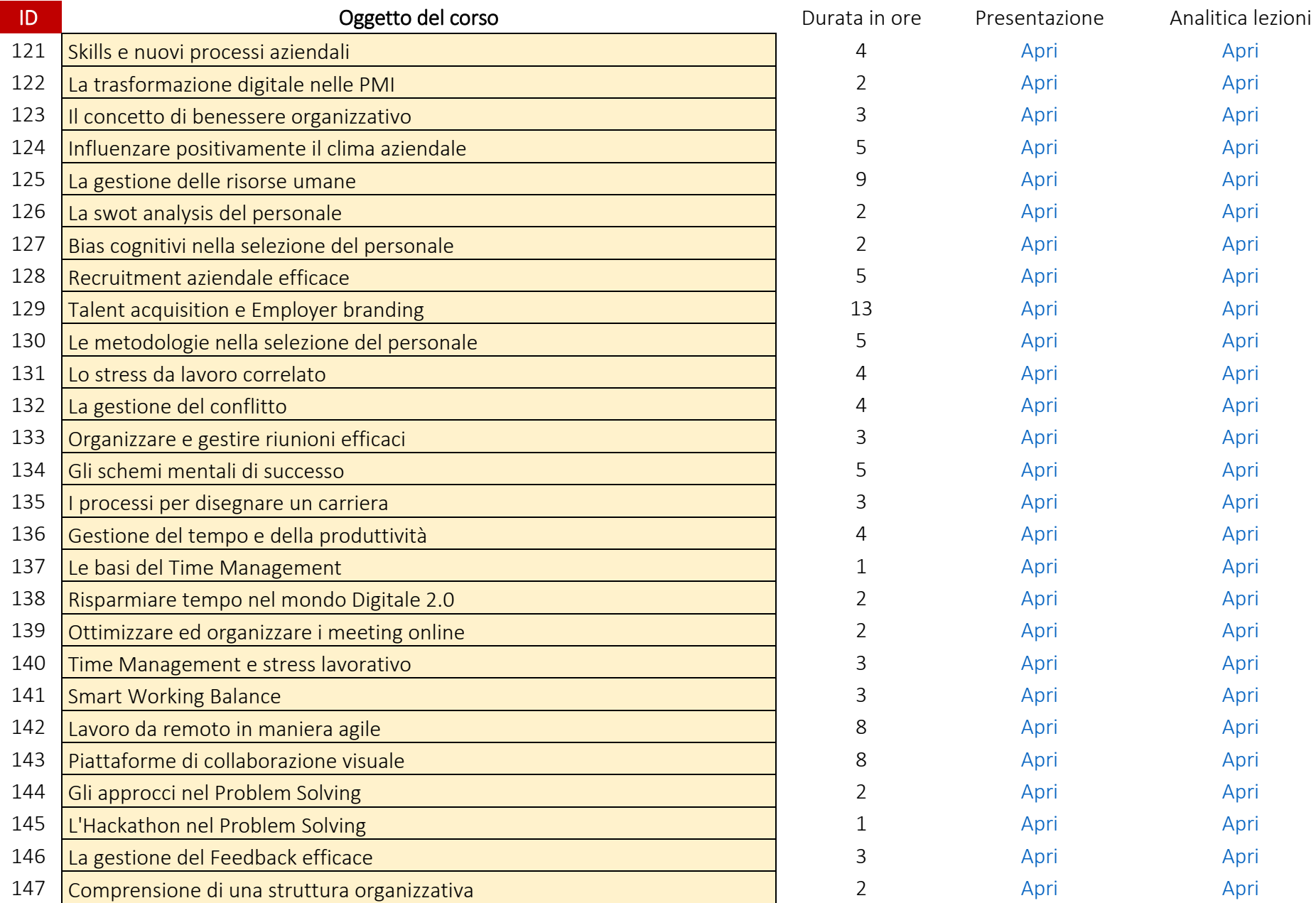

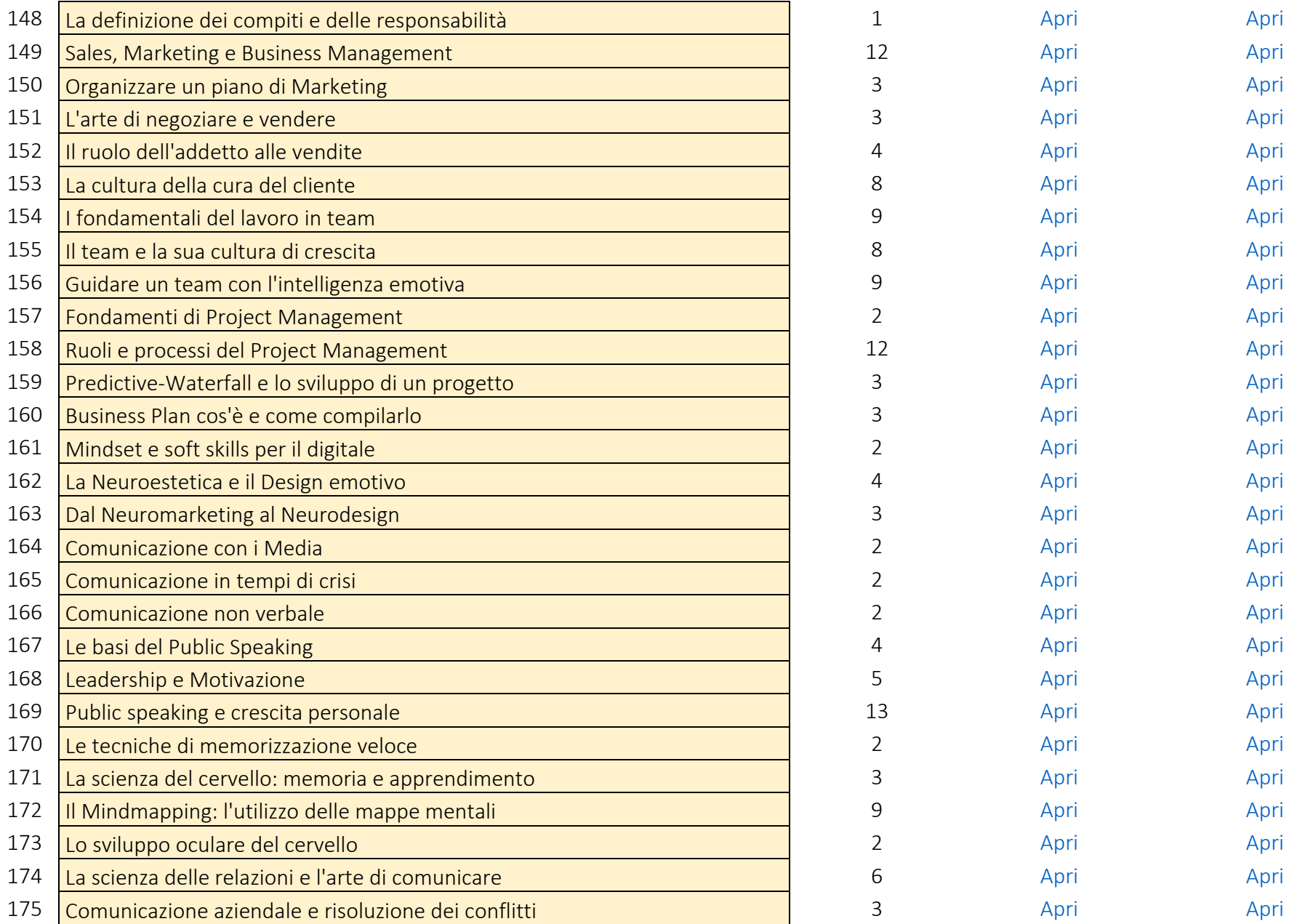

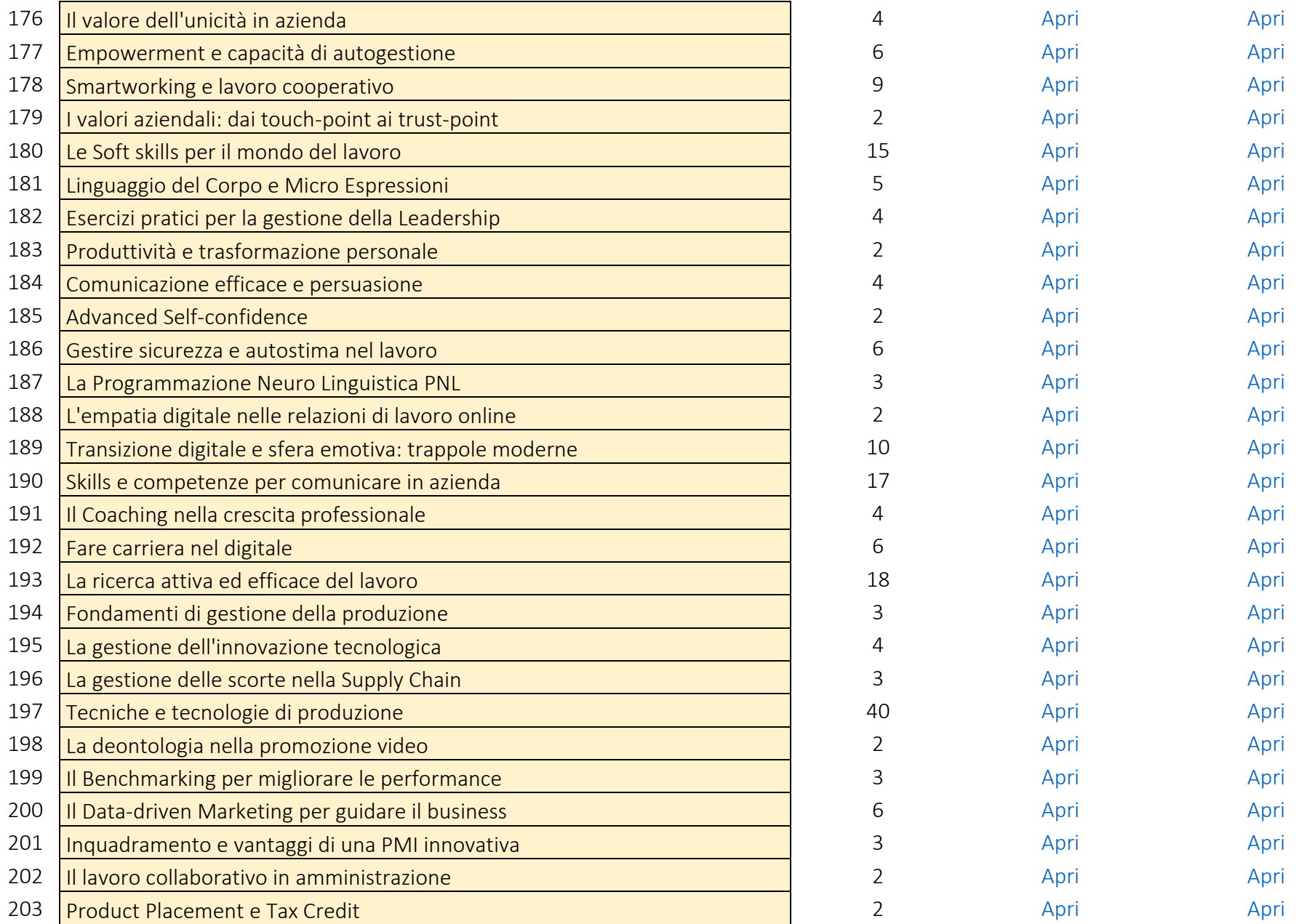

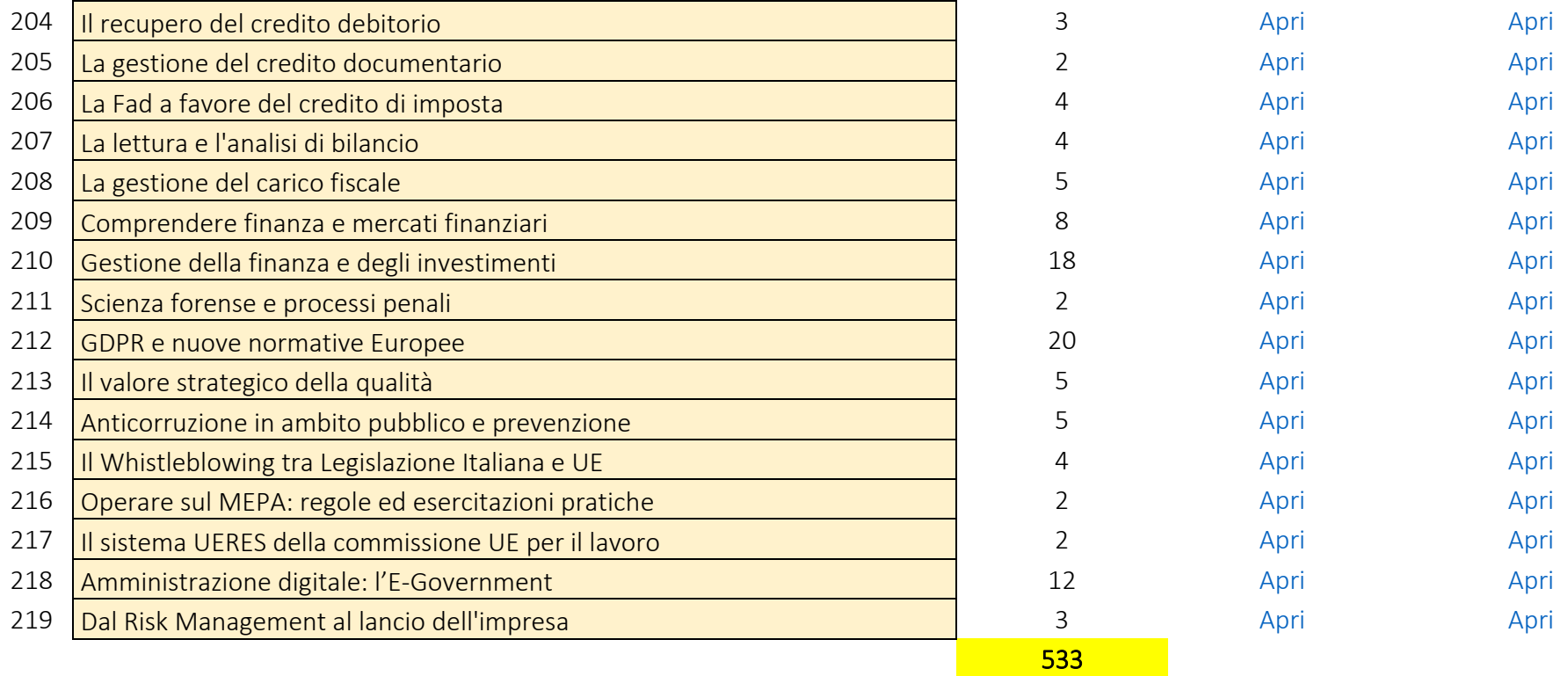

<span id="page-27-0"></span>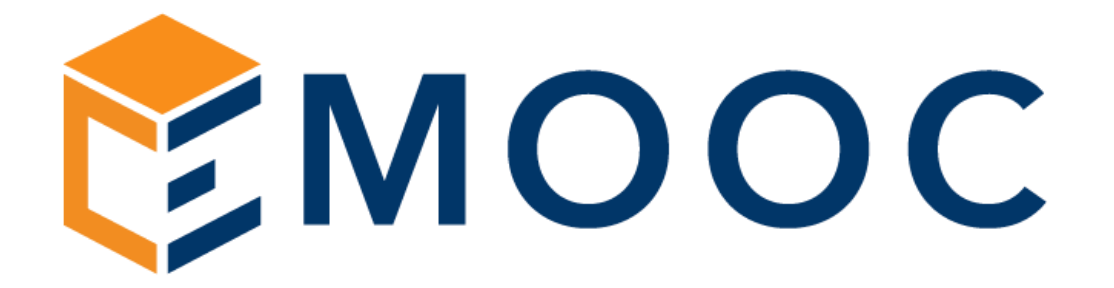

# Catalogo riservato Enti di Formazione Competenze Abilitanti 95 corsi a catalogo

#### Emooc Ltd

Progettazione Langdale House 11 London VAT NUMBER GB330491721

#### Emooc srl

Strumenti Viale Europa unita 22 Treviso CF e P. IVA 05201420261

Emooc Plus srl

Corsi Viale Europa unita 22 Treviso CF e P. IVA 05335290267

Emooc South srl

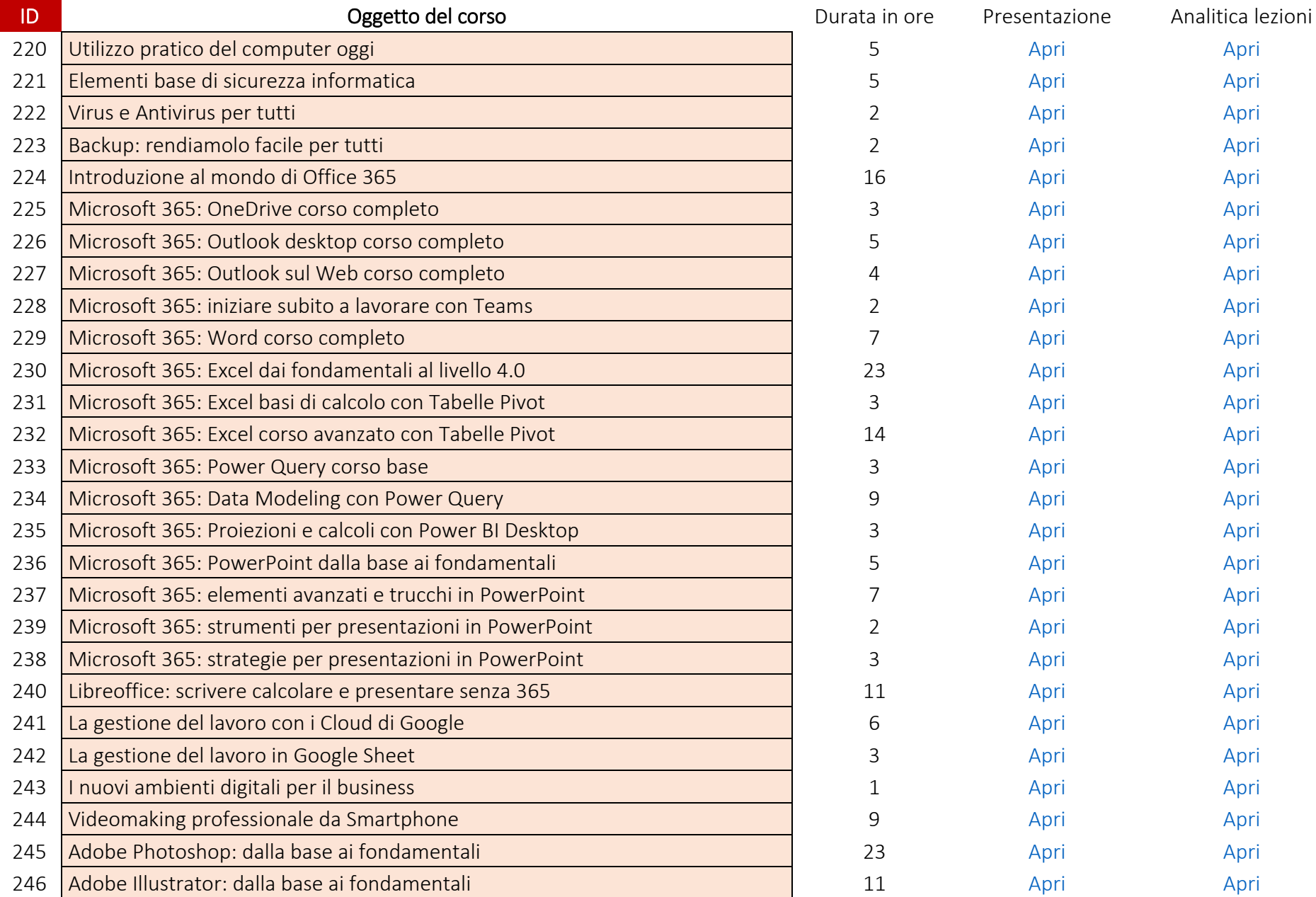

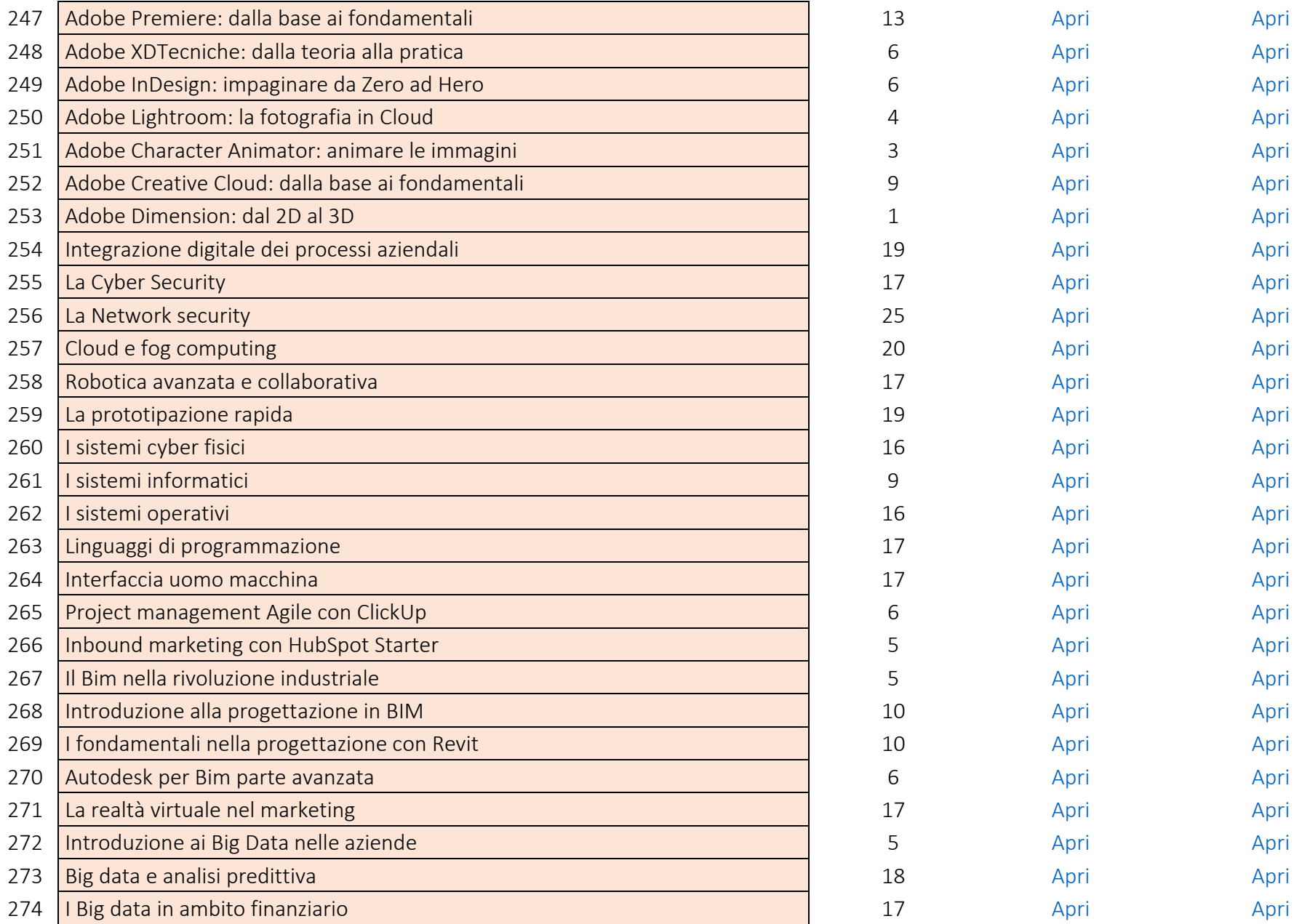

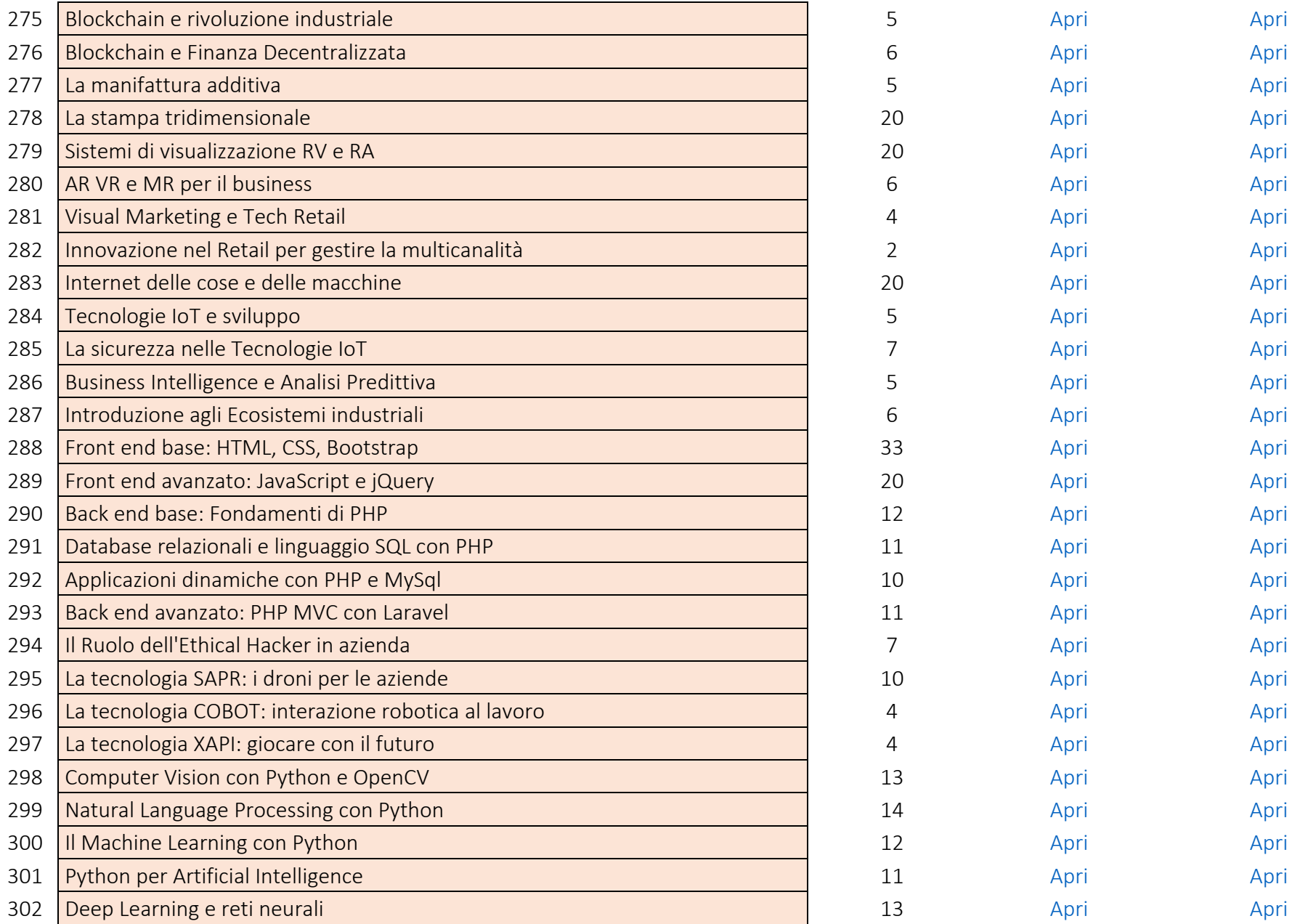

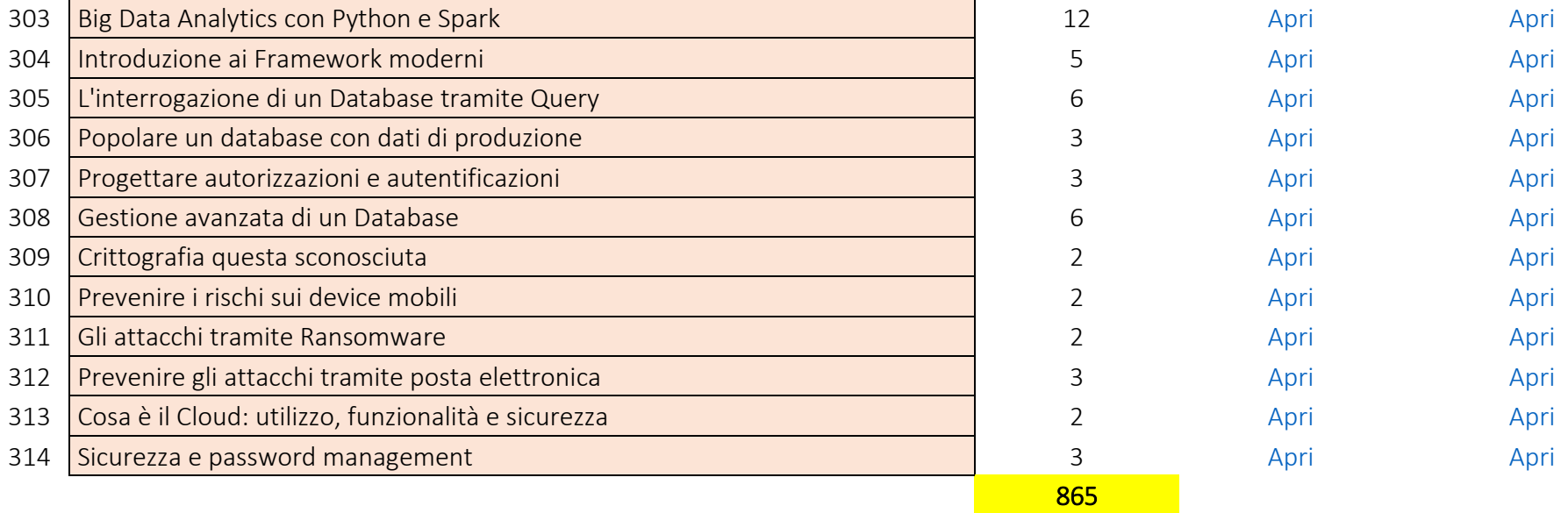

<span id="page-32-0"></span>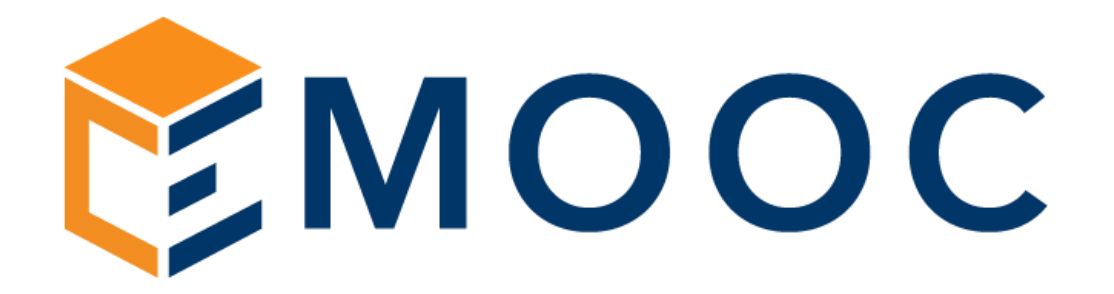

Catalogo riservato Enti di Formazione Competenze Green 97 corsi a catalogo

#### Emooc Ltd

Progettazione Langdale House 11 London VAT NUMBER GB330491721

#### Emooc srl

Strumenti Viale Europa unita 22 Treviso CF e P. IVA 05201420261

Emooc Plus srl

Corsi Viale Europa unita 22 Treviso CF e P. IVA 05335290267

Emooc South srl

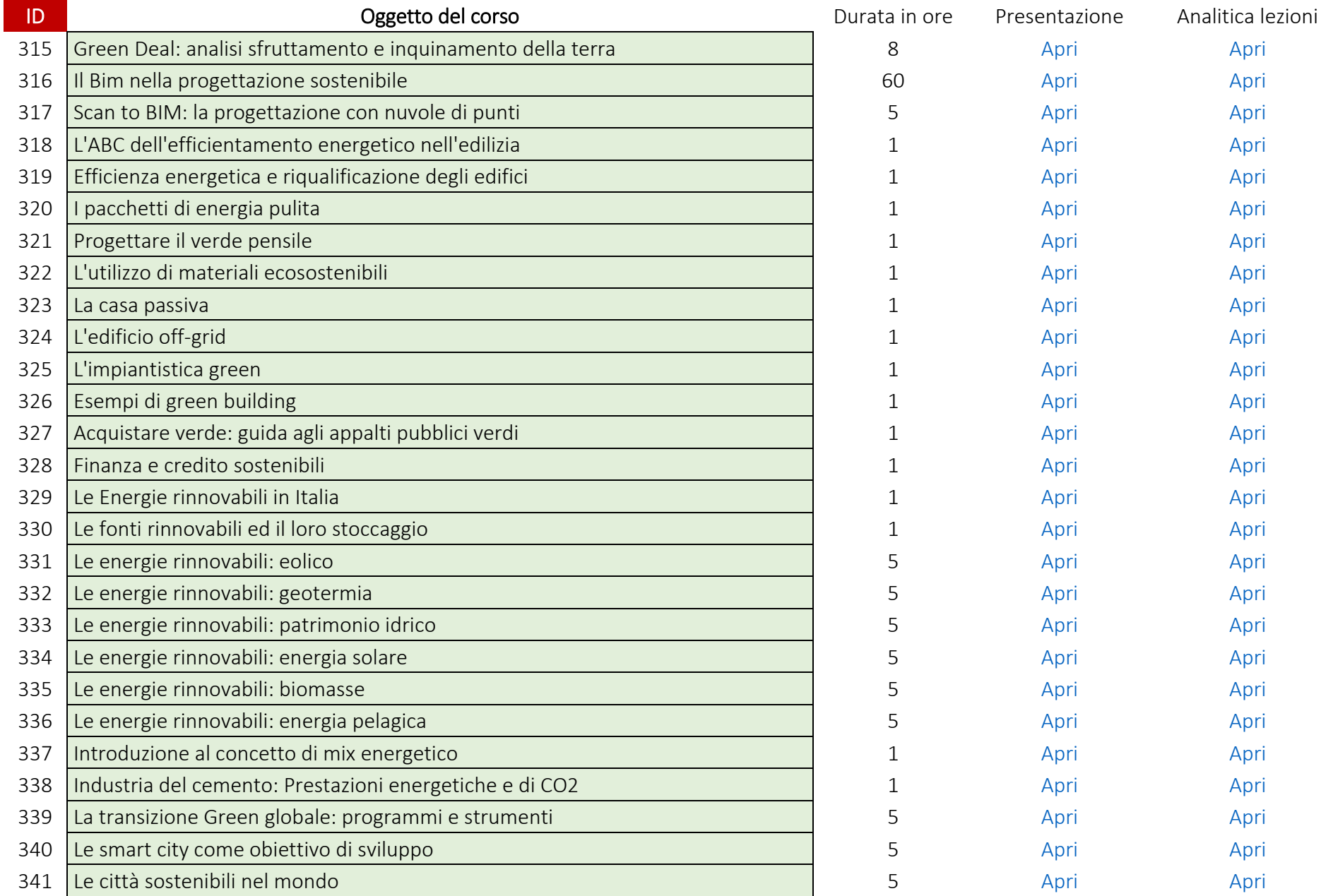

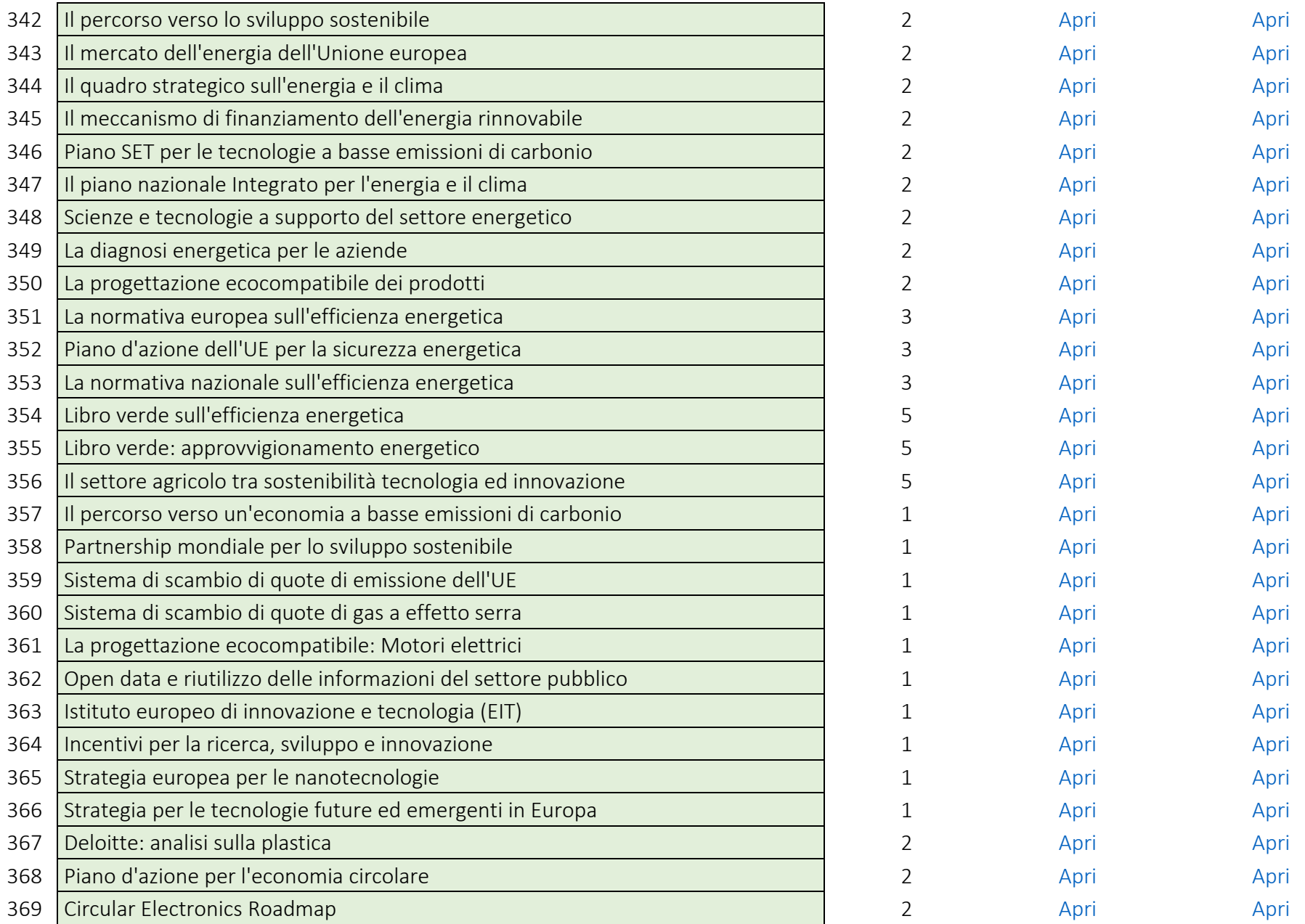

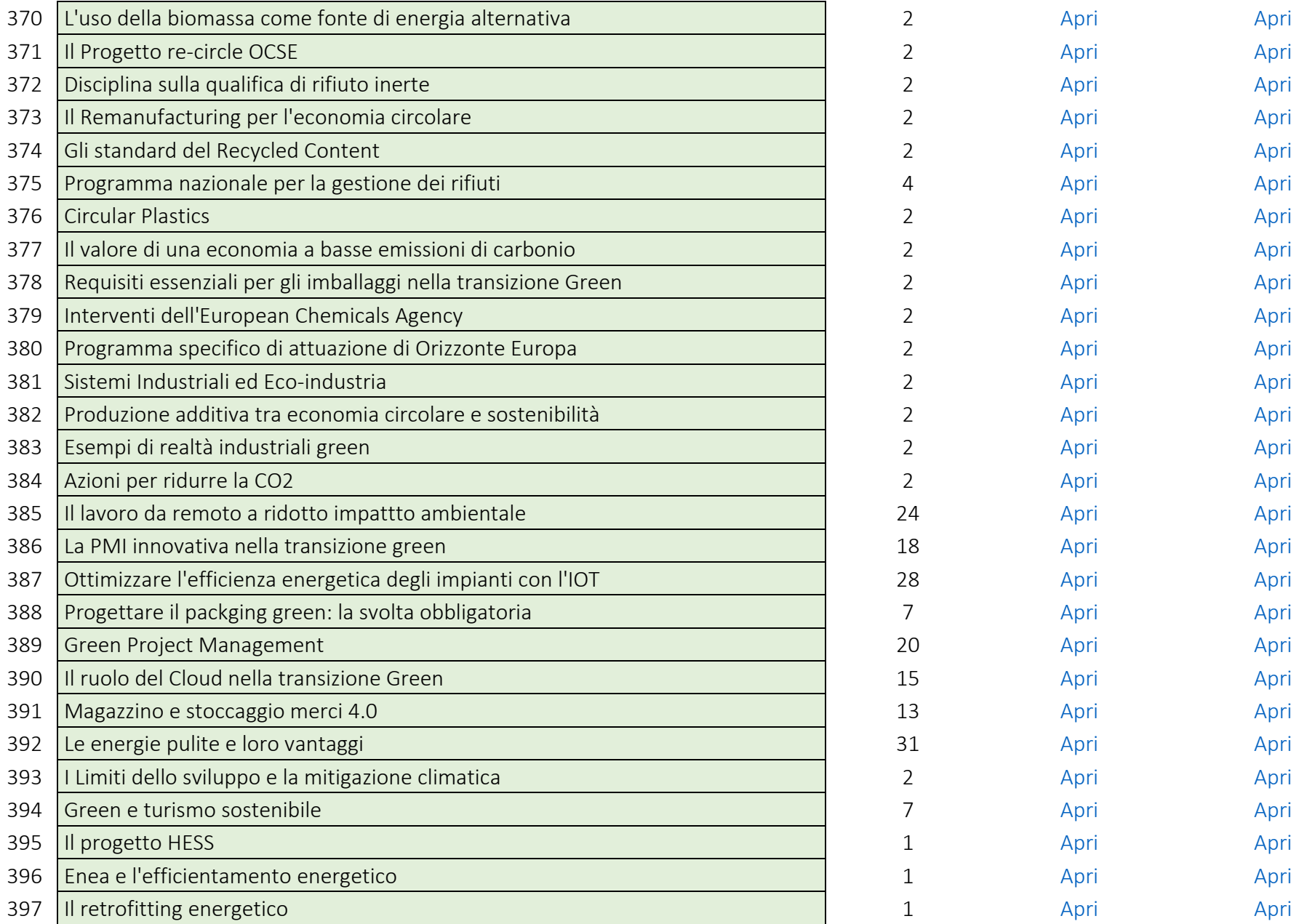

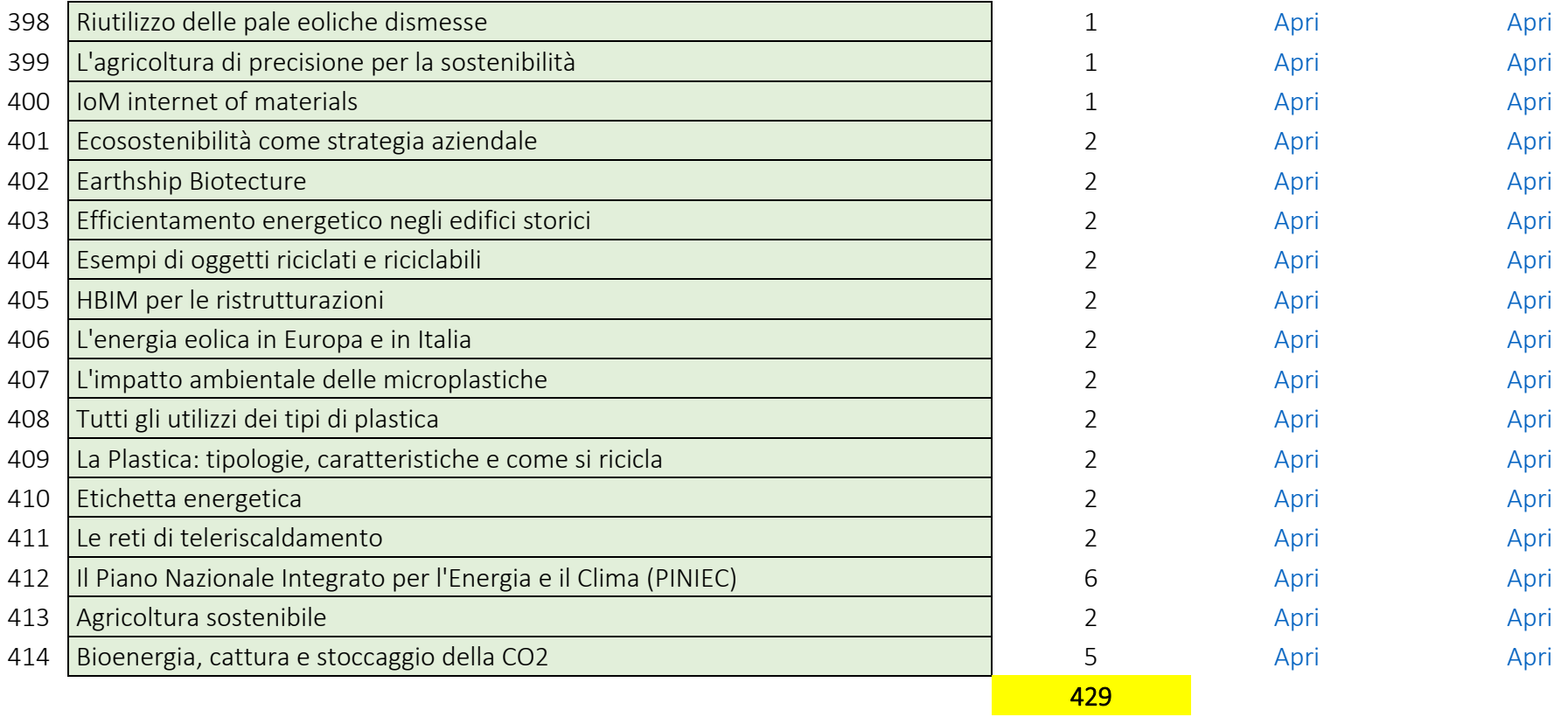

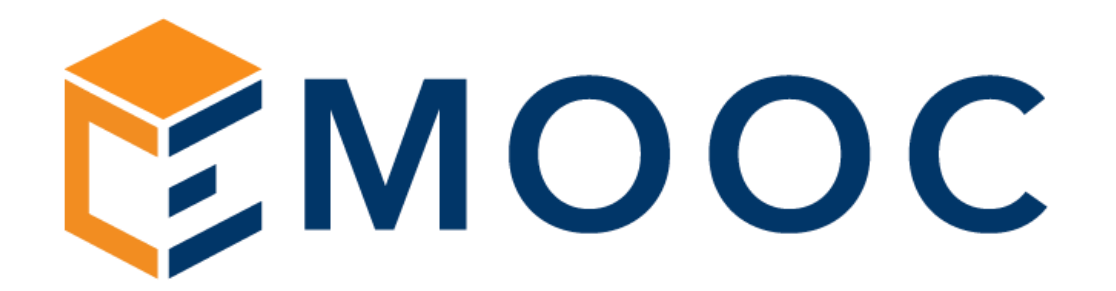

# Percorsi consigliati per FNC 3^ Edizione 3 percorsi da 200 ore cadauno

Emooc Ltd

Progettazione Langdale House 11 London VAT NUMBER GB330491721

#### Emooc srl

Strumenti Viale Europa unita 22 Treviso CF e P. IVA 05201420261

Emooc Plus srl

Corsi Viale Europa unita 22 Treviso CF e P. IVA 05335290267

Emooc South srl

<span id="page-38-0"></span>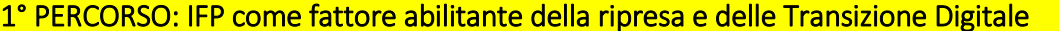

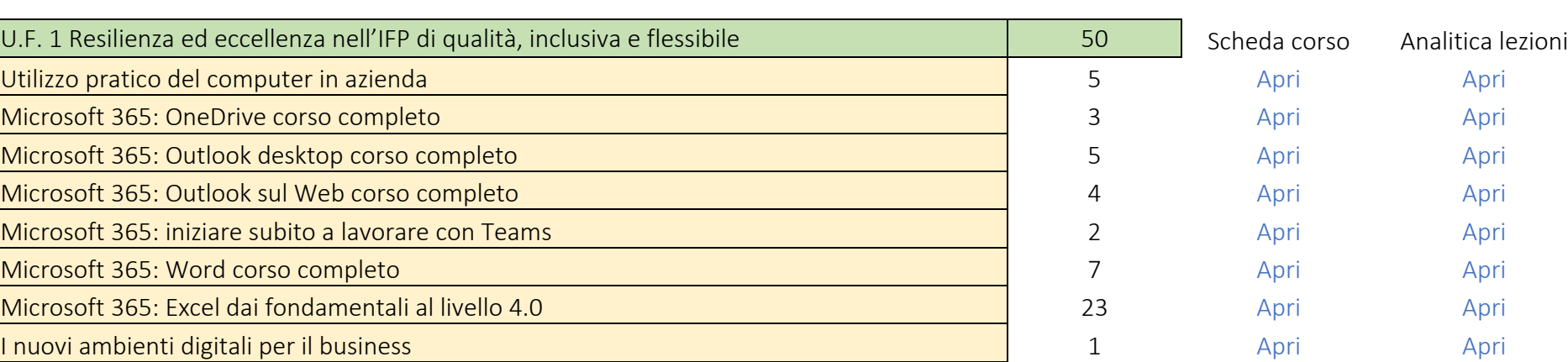

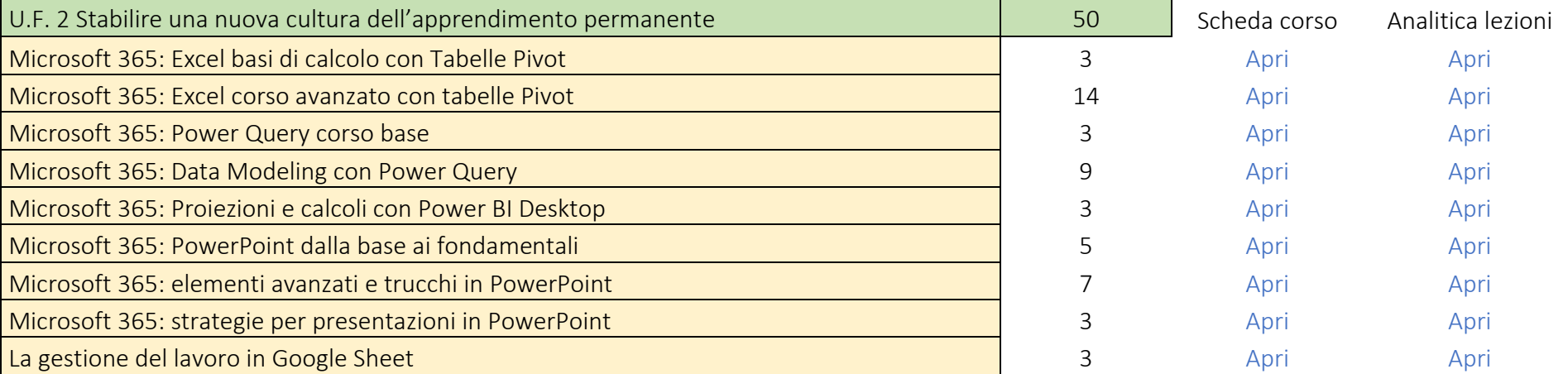

1° PERCORSO: IFP come fattore abilitante della ripresa e della ripresa e della ripresa e della ripresa e dell

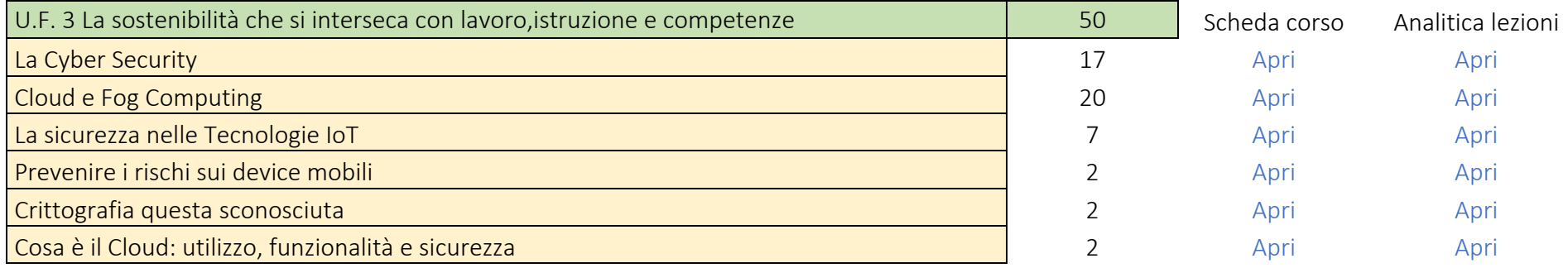

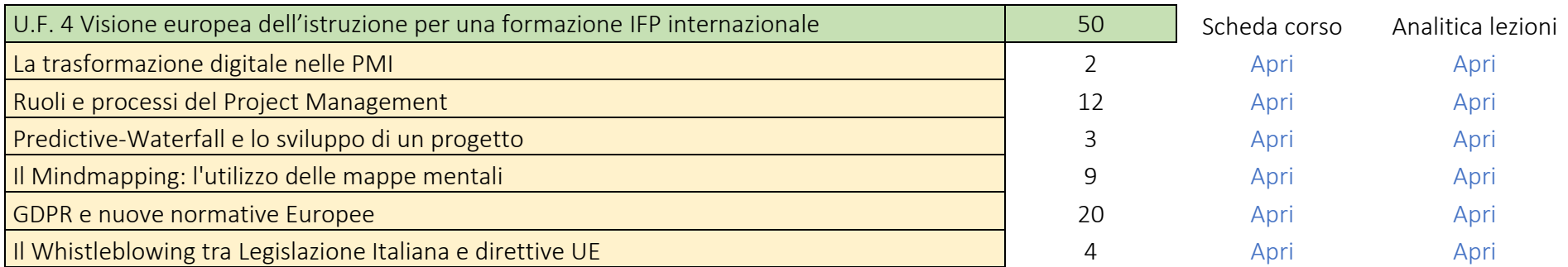

<span id="page-40-0"></span>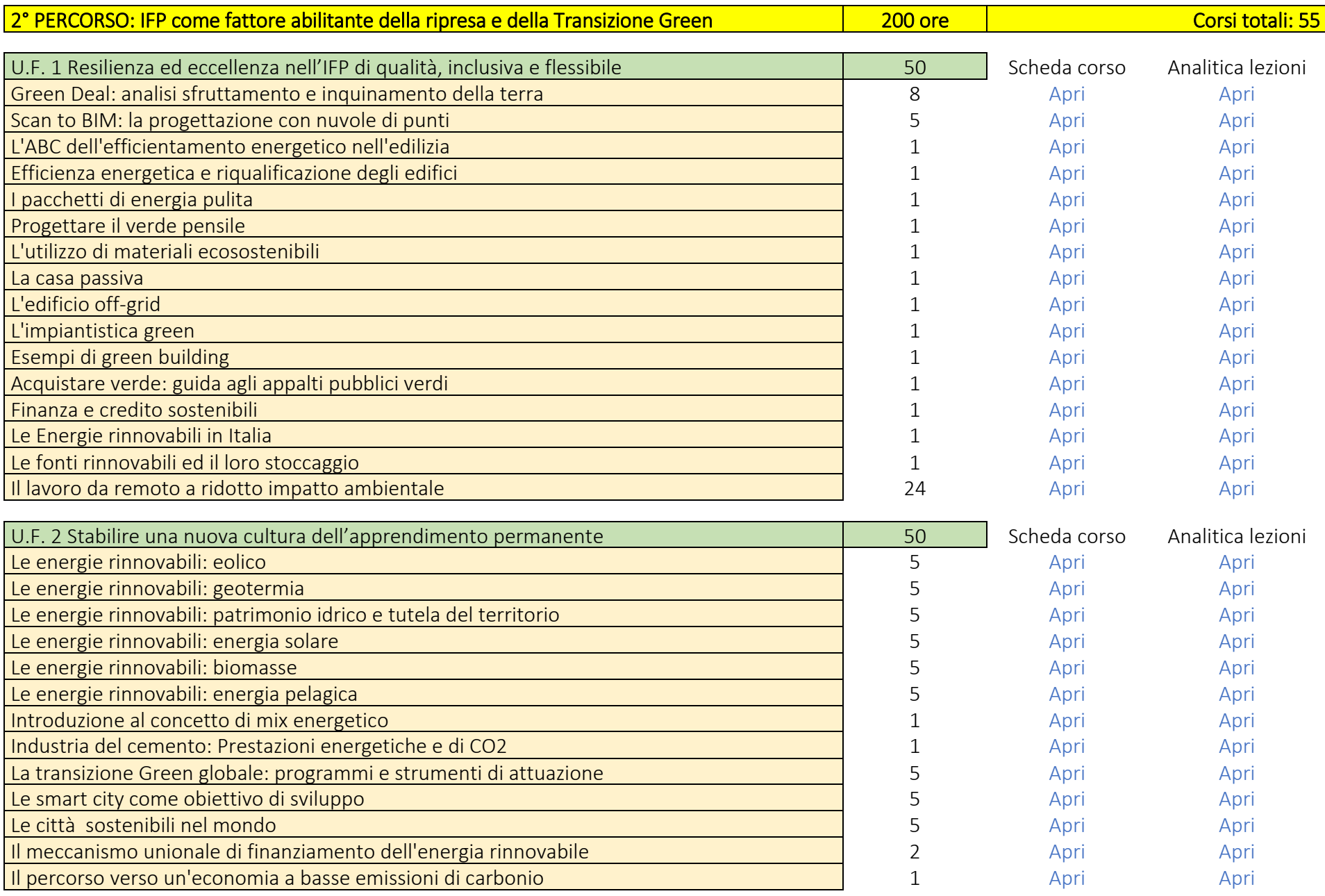

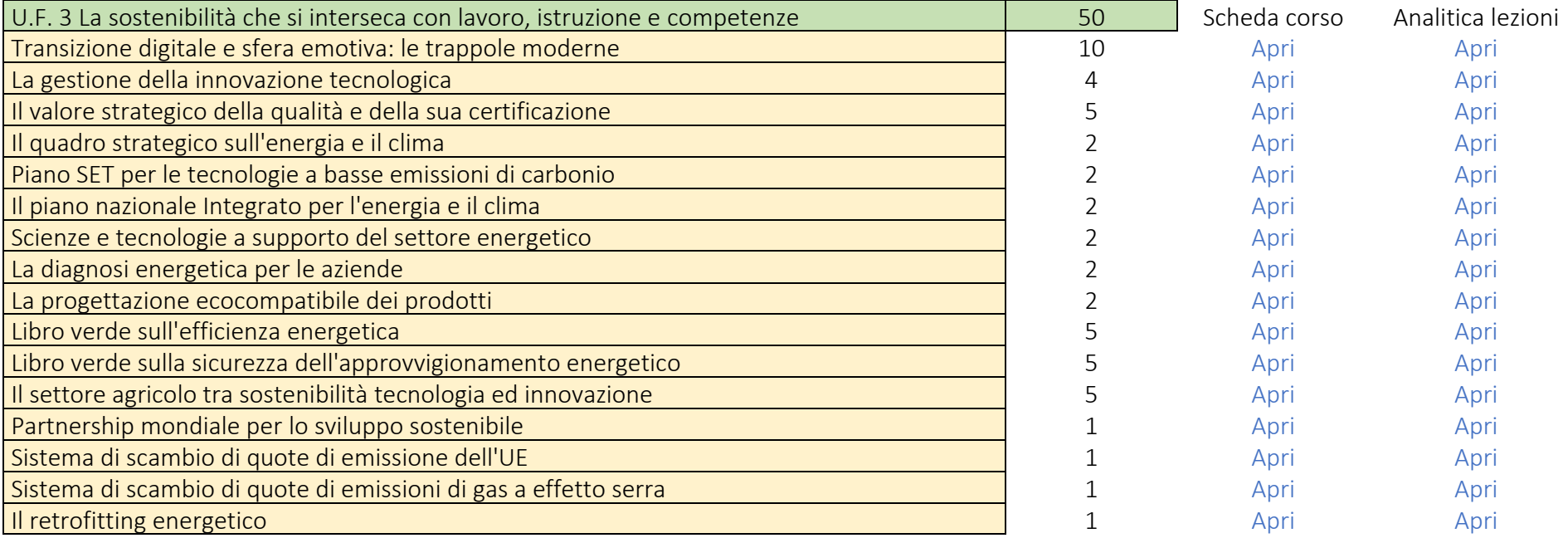

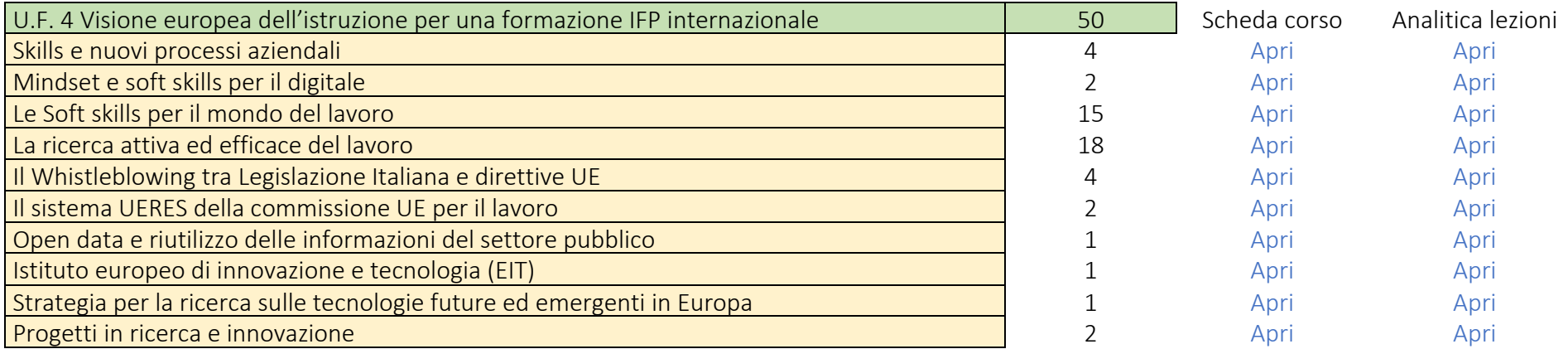

<span id="page-42-0"></span>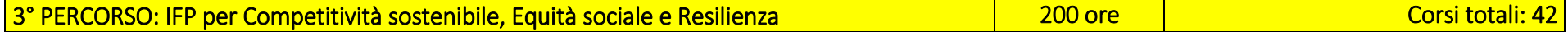

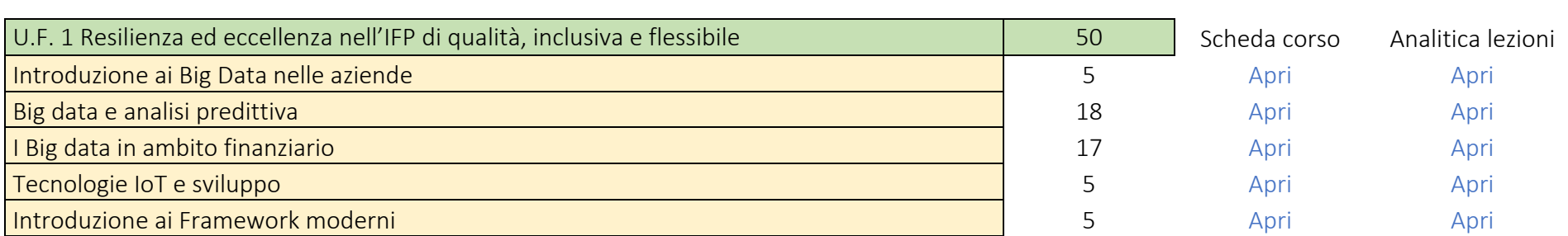

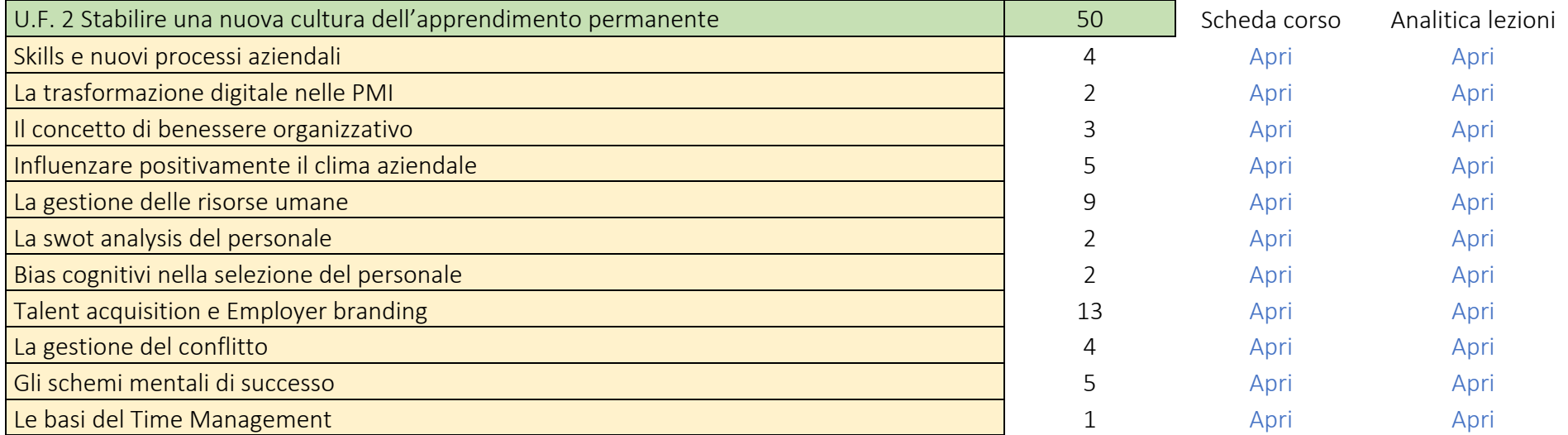

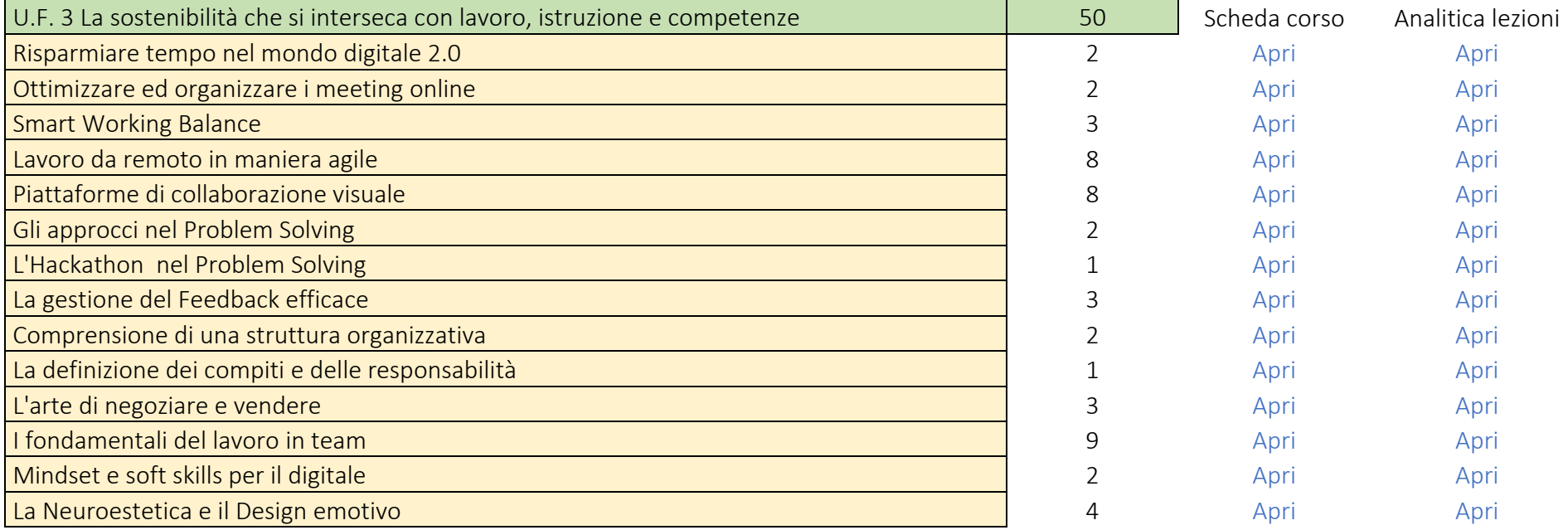

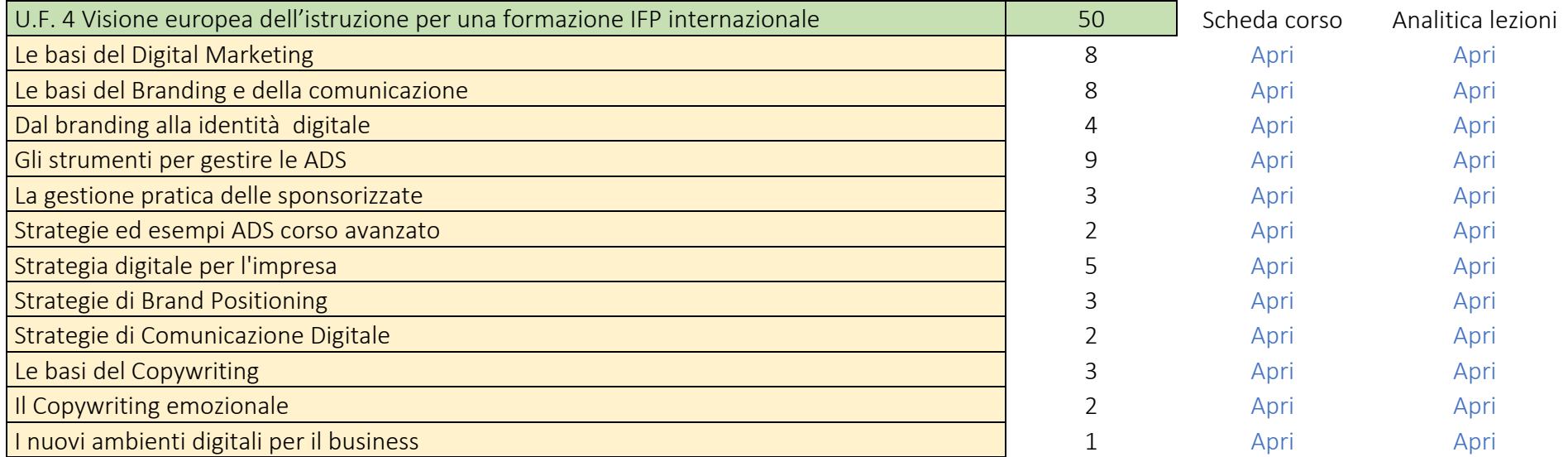

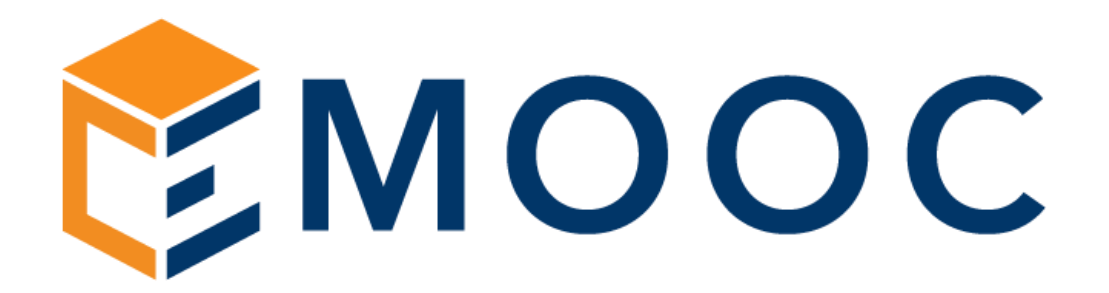

Catalogo corsi per la Formazione 5.0 100 corsi con 1.200 ore erogabili

<span id="page-44-0"></span>Emooc Ltd

Progettazione Langdale House 11 London VAT NUMBER GB330491721

#### Emooc srl

Strumenti Viale Europa unita 22 Treviso CF e P. IVA 05201420261

Emooc Plus srl

Corsi Viale Europa unita 22 Treviso CF e P. IVA 05335290267

Emooc South srl

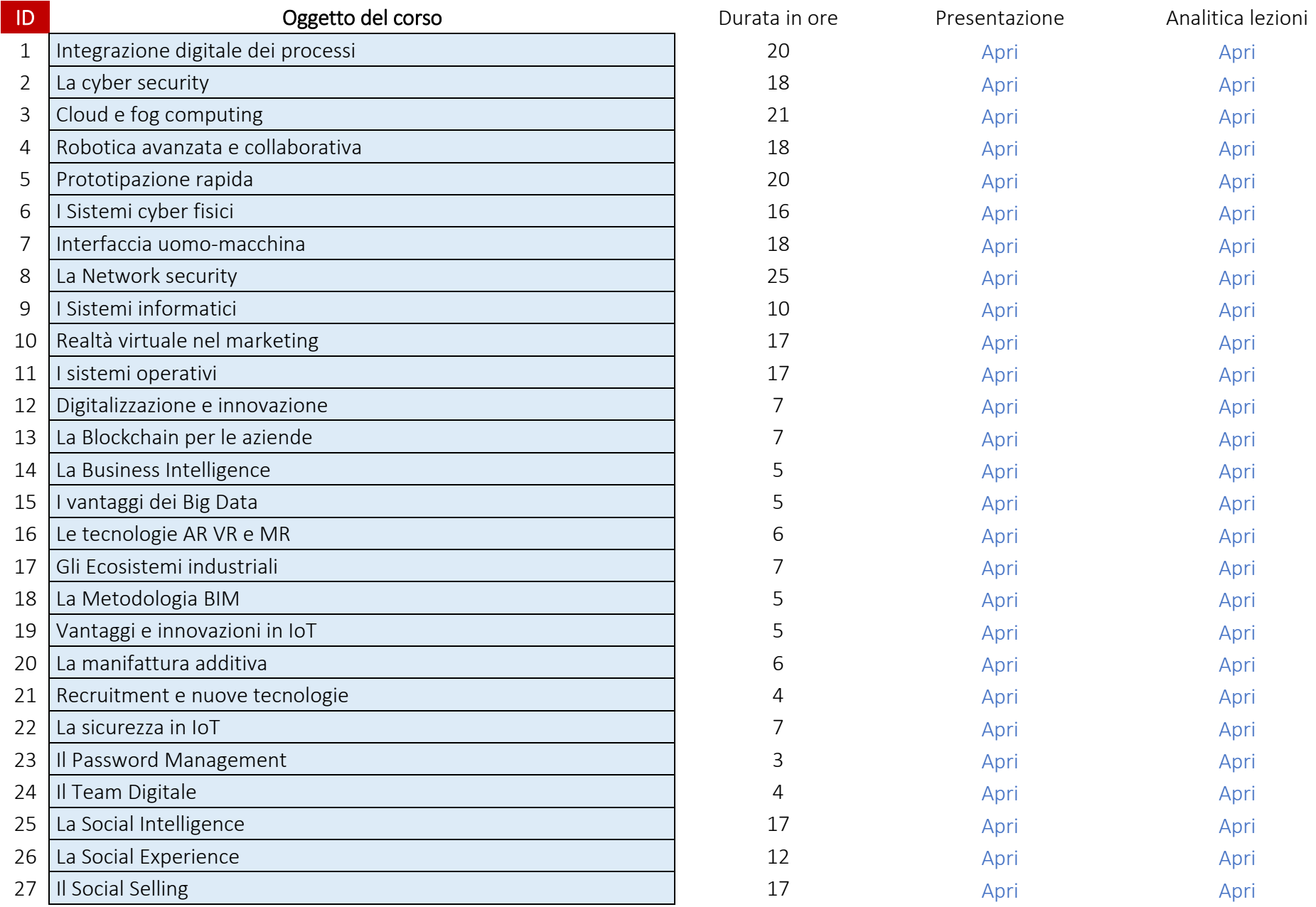

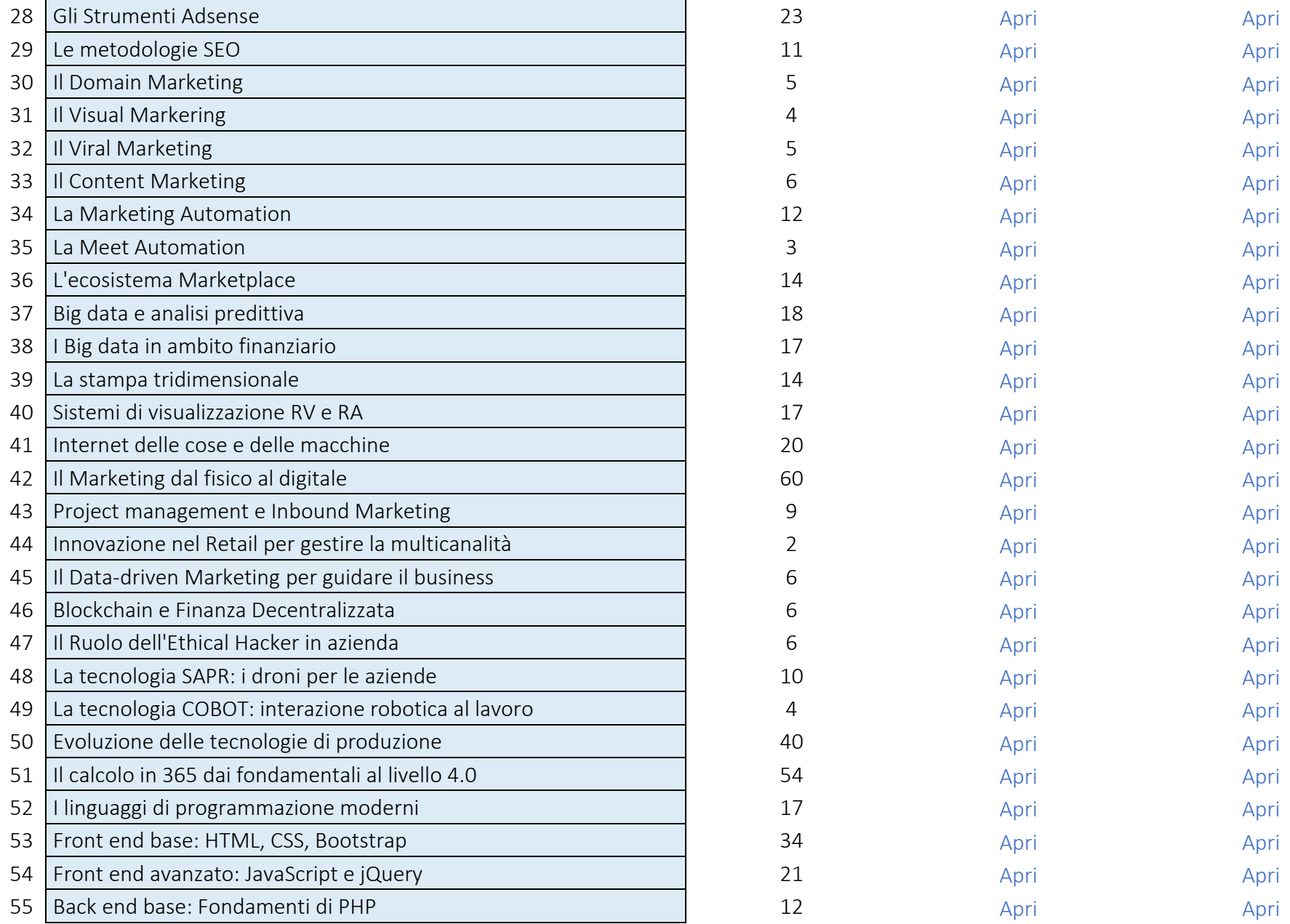

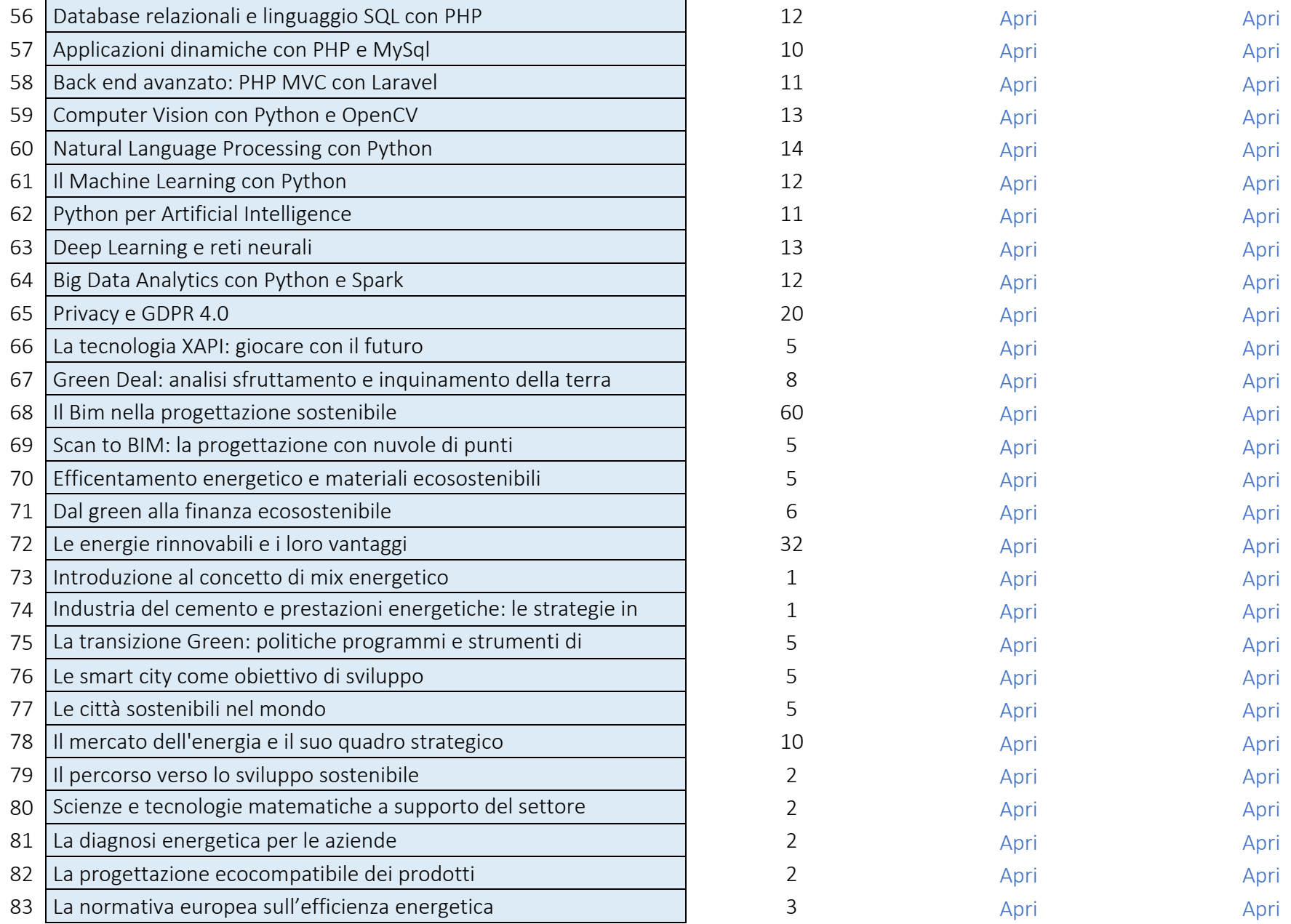

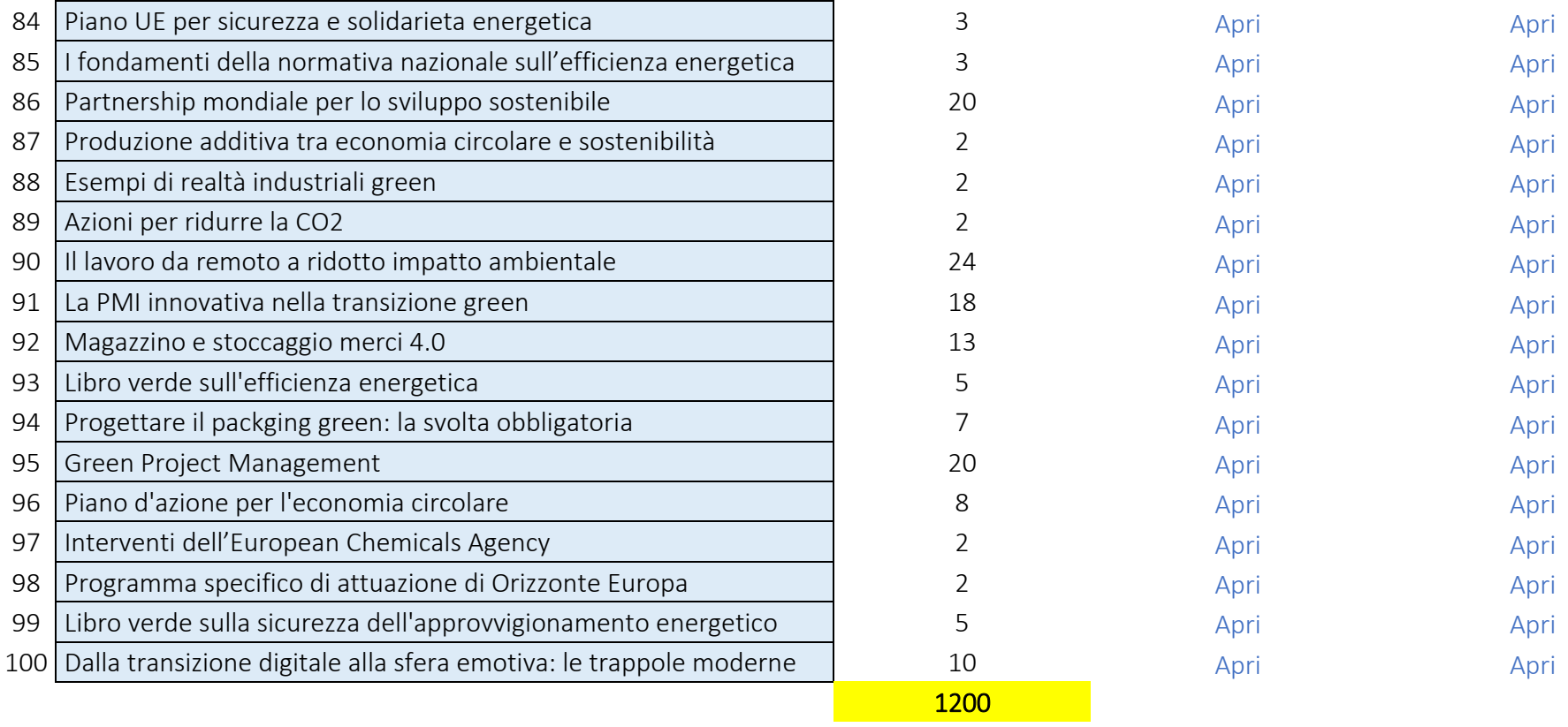

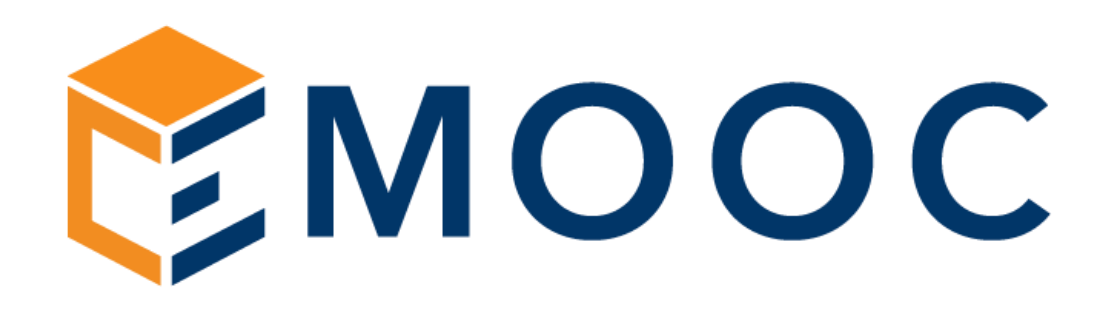

<span id="page-49-0"></span>Catalogo corsi per l'Apprendistato Percorso per Apprendisti con diploma inferiore 120 ore a catalogo

Emooc Ltd

Progettazione Langdale House 11 London VAT NUMBER GB330491721 Emooc srl

Strumenti Viale Europa unita 22 Treviso CF e P. IVA 05201420261

Emooc Plus srl

Corsi Viale Europa unita 22 Treviso CF e P. IVA 05335290267

Emooc South srl

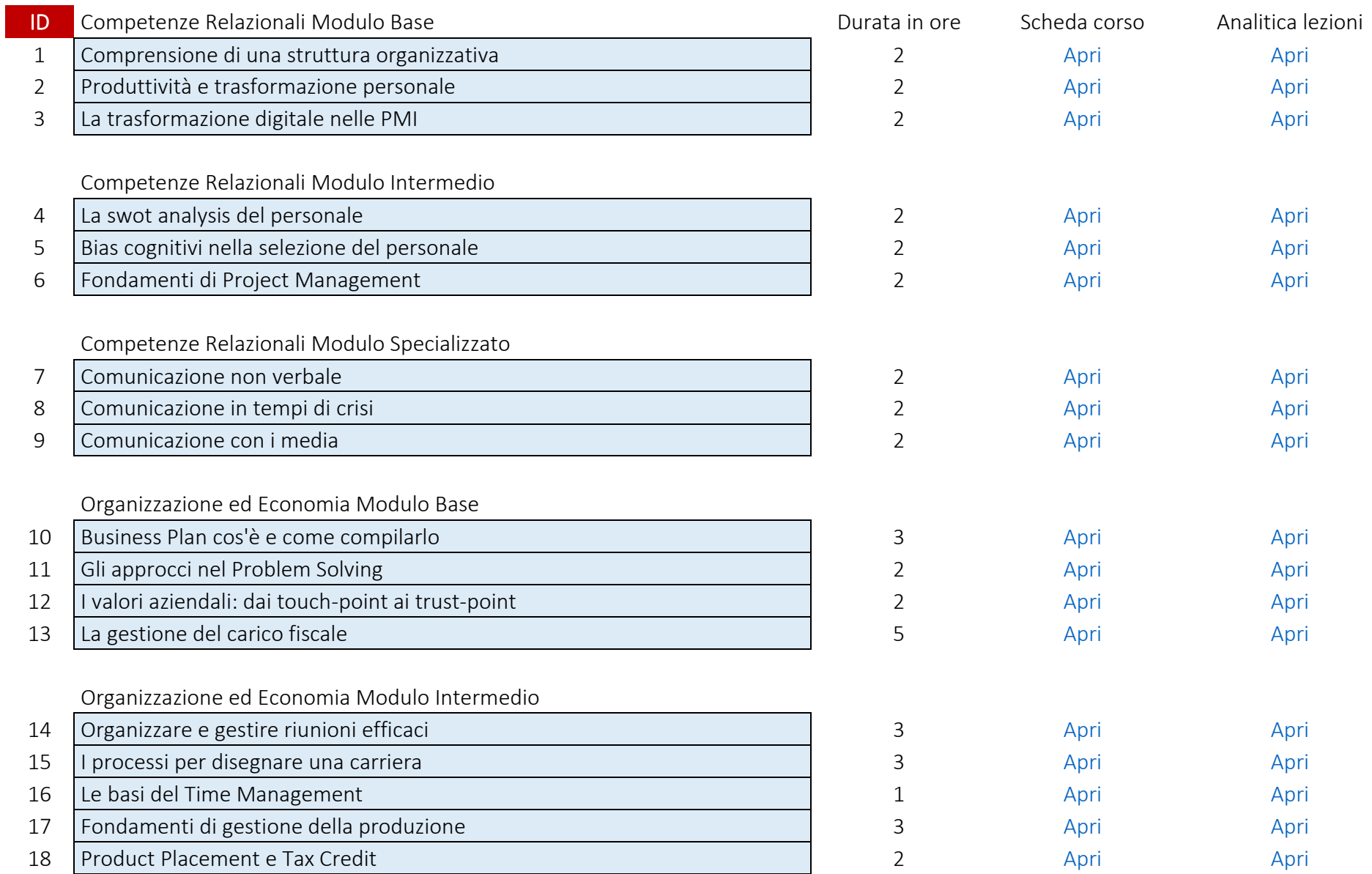

Organizzazione ed Economia Modulo Specializzato

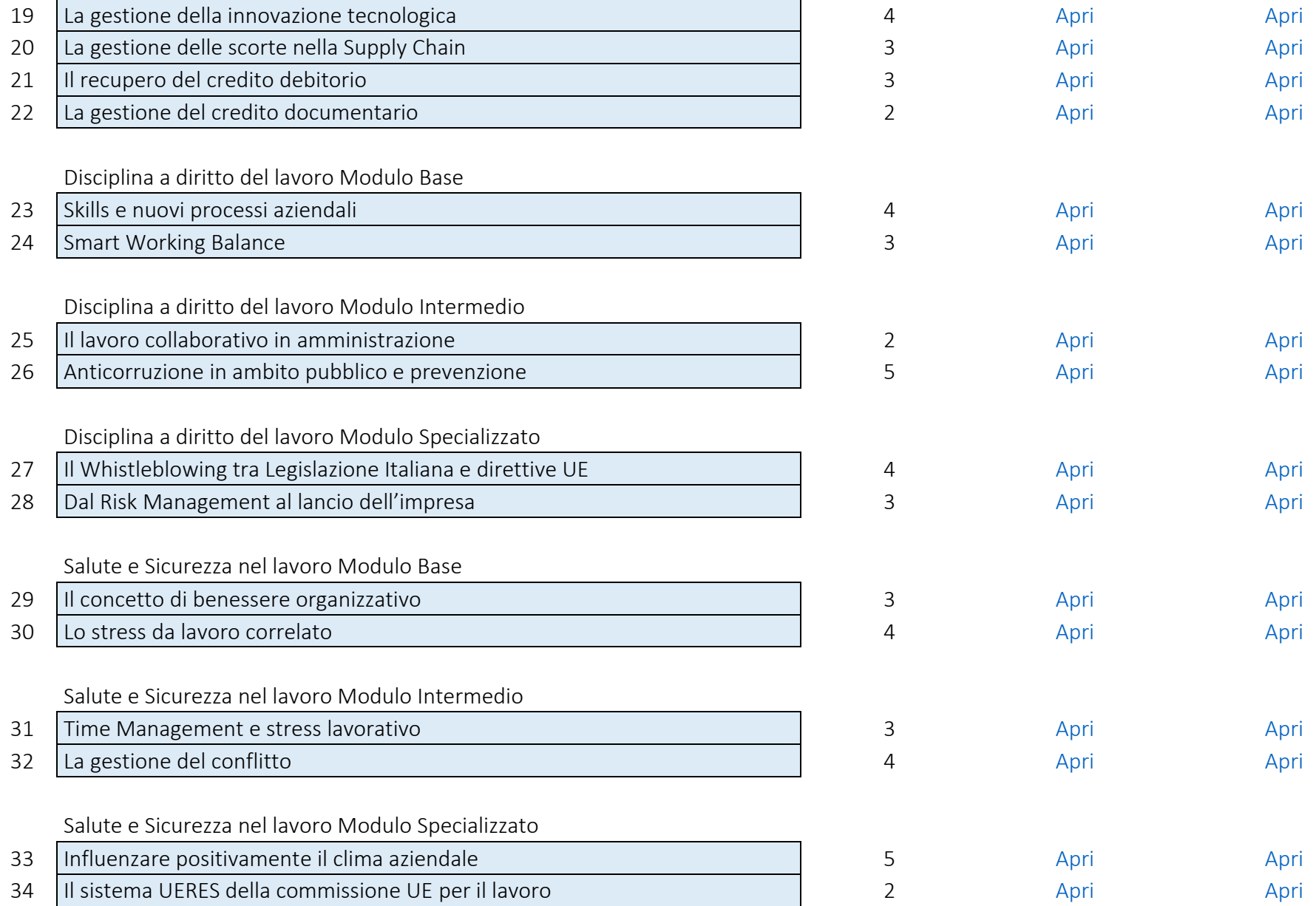

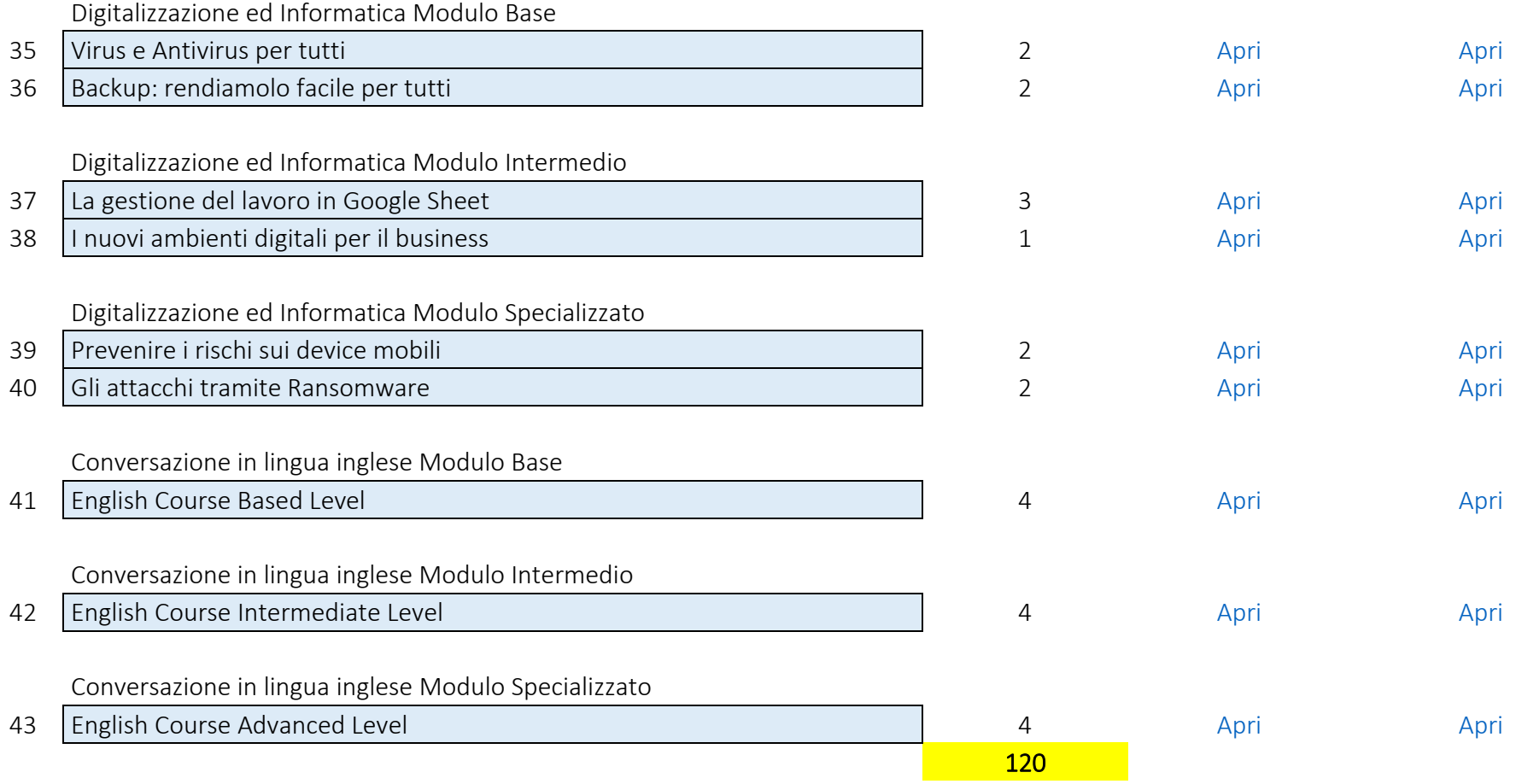

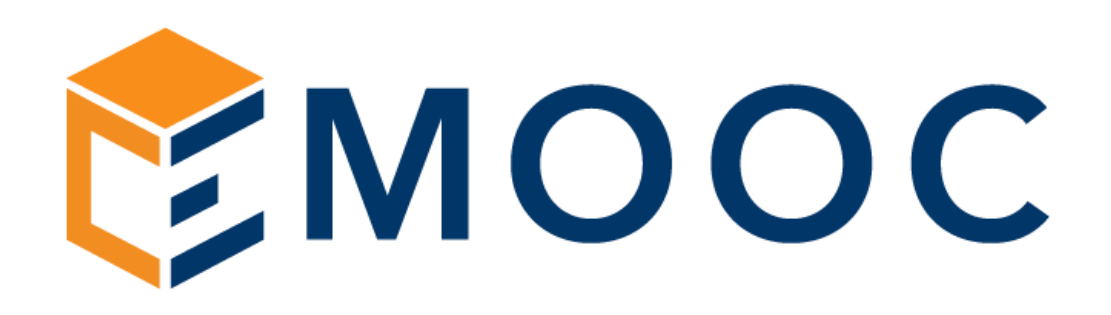

Catalogo corsi per l'Apprendistato Percorso per Apprendisti diplomati 80 ore a catalogo

<span id="page-53-0"></span>Emooc Ltd

Progettazione Langdale House 11 London VAT NUMBER GB330491721

Emooc srl Strumenti

Viale Europa unita 22 Treviso CF e P. IVA 05201420261

Emooc Plus srl Corsi Viale Europa unita 22 Treviso

CF e P. IVA 05335290267

Emooc South srl

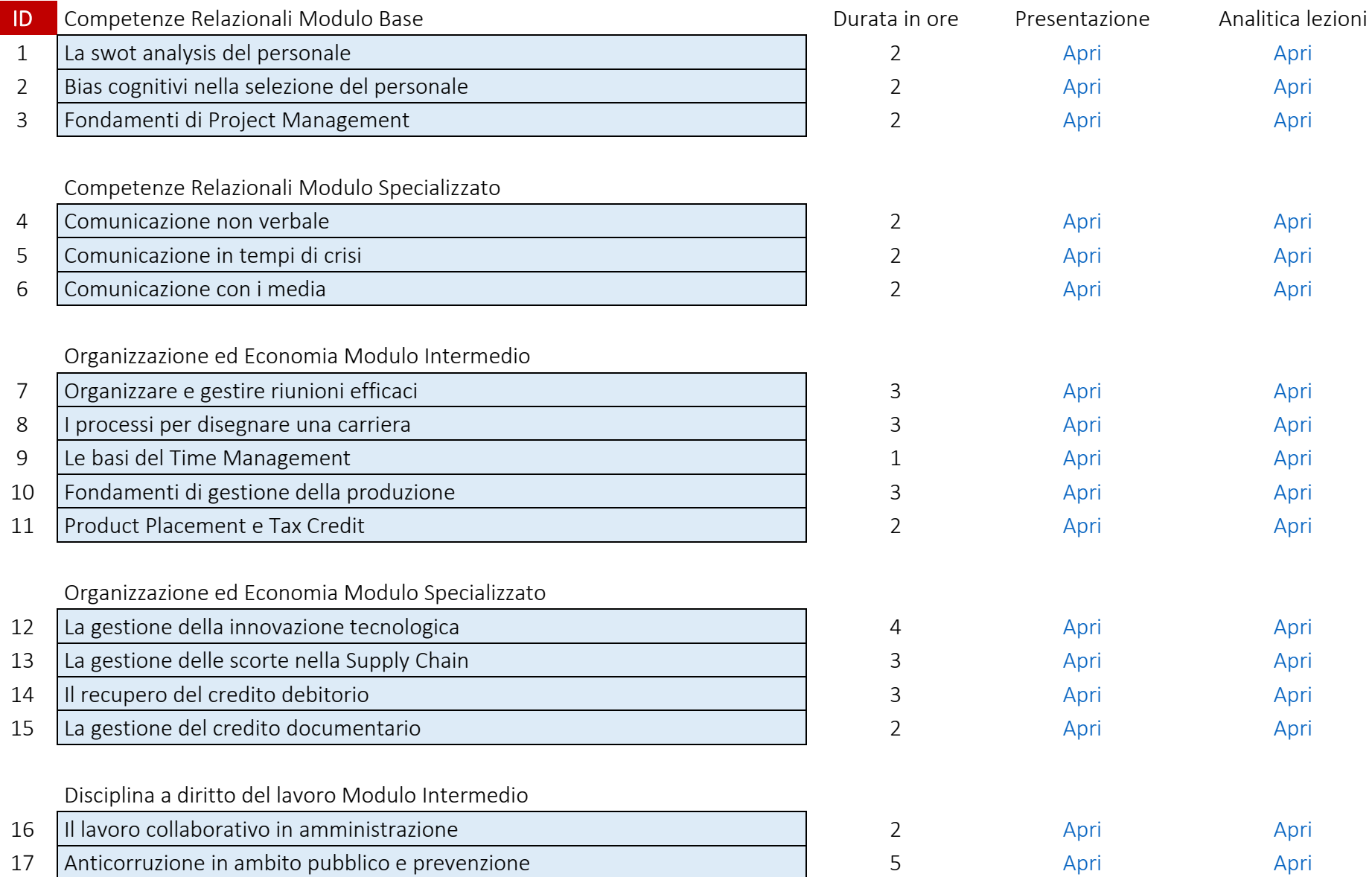

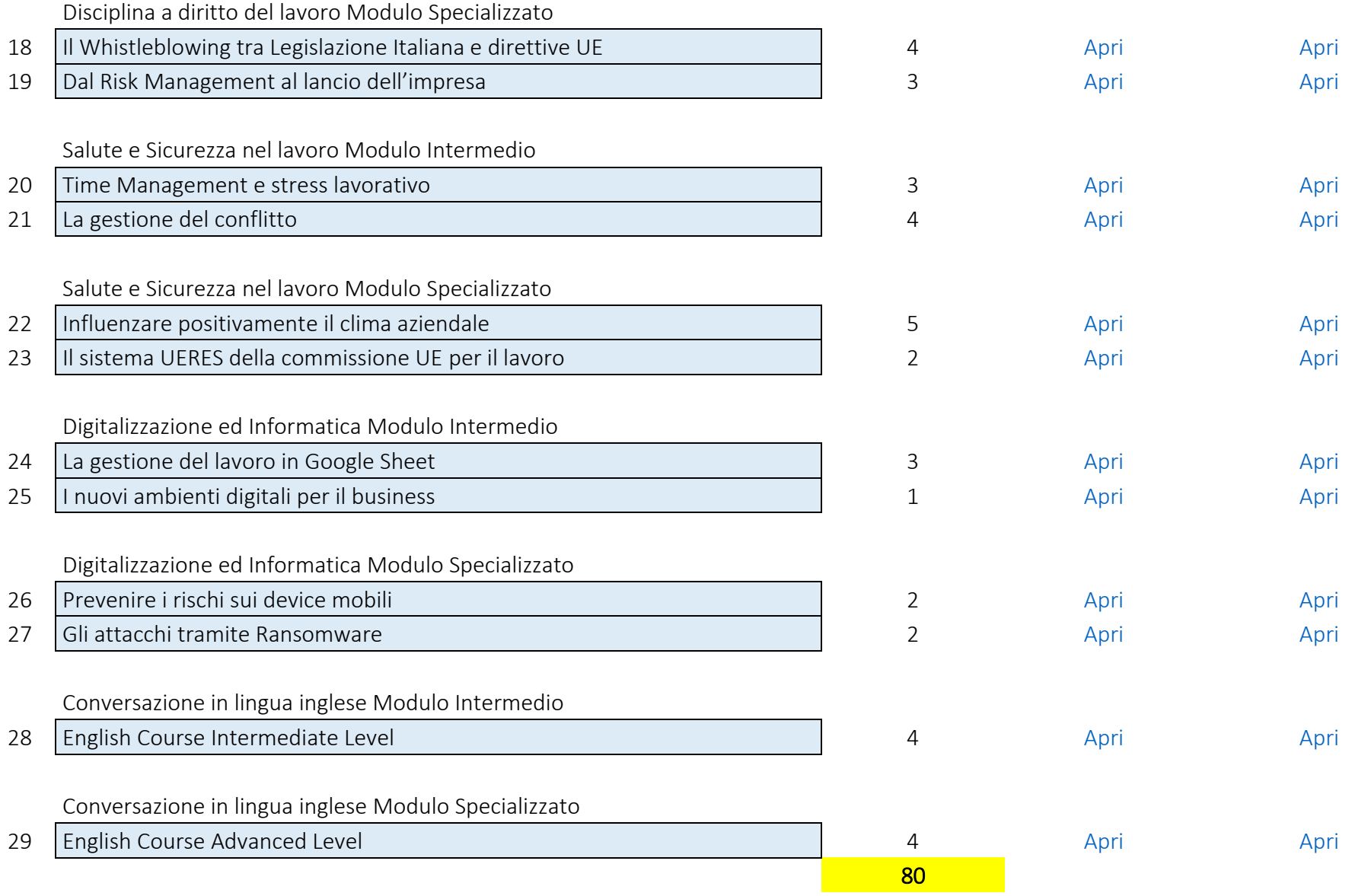

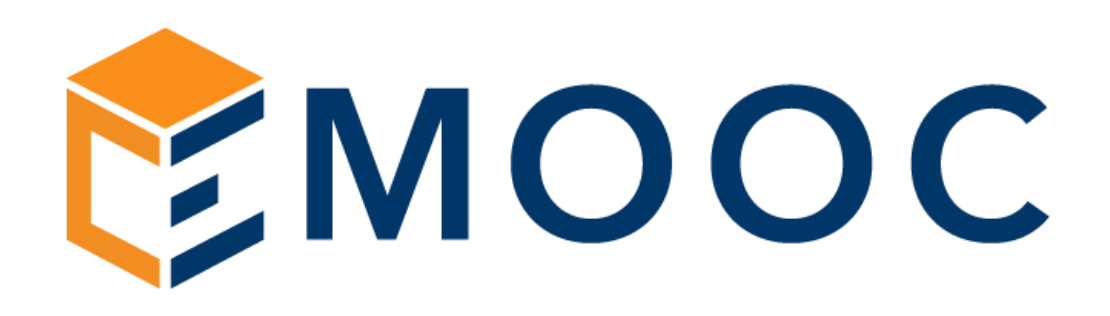

Catalogo corsi per l'Apprendistato Percorso per Apprendisti laureati 40 ore a catalogo

<span id="page-56-0"></span>Emooc Ltd

Progettazione Langdale House 11 London VAT NUMBER GB330491721

Strumenti Viale Europa unita 22 Treviso

CF e P. IVA 05201420261

Emooc srl

Emooc Plus srl Corsi Viale Europa unita 22 Treviso CF e P. IVA 05335290267

Emooc South srl

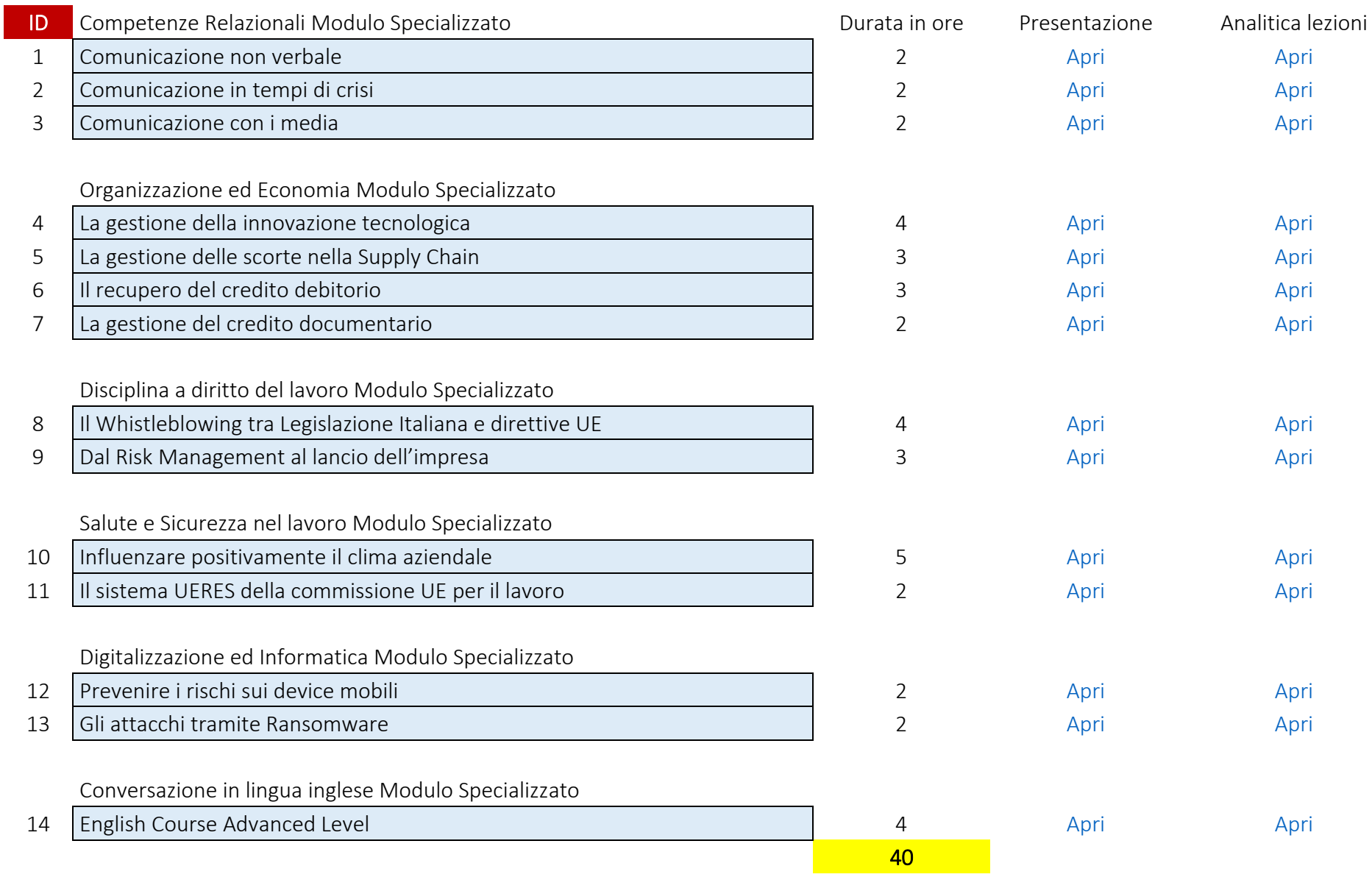